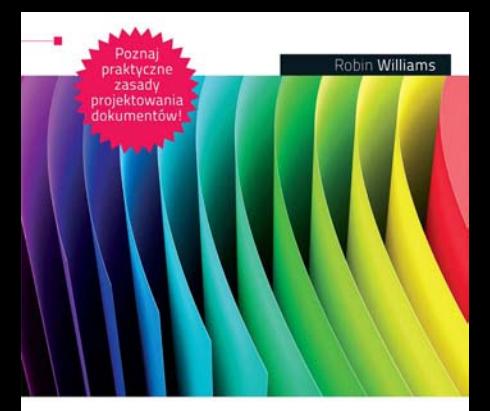

#### $\mathbf{P}_{\text{od podstaw}}$ IJ

Projekty z klasą

Czego dotyczy zasada drzewa Jozuego? Jak kontrastować pisma? Jak projektować wizytówki, foldery lub ogłoszenia prasowe?

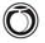

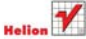

# helion. $p\not\!\!\!\downarrow$

#### Idź do

- [Spis treści](#page-2-0)
- [Przykładowy rozdział](#page-7-0)

#### Katalog książek

- [Katalog online](http://helion.pl/page354U~katalog.htm)
- [Zamów drukowany](http://helion.pl/zamow_katalog.htm) katalog

#### Twój koszyk

• [Dodaj do koszyka](http://helion.pl/add354U~dtppod)

#### Cennik i informacje

- [Zamów informacje](http://helion.pl/page354U~emaile.cgi) o nowościach
- [Zamów cennik](http://helion.pl/page354U~cennik.htm)

#### Czytelnia

**X** Kontakt

• [Fragmenty książek](http://helion.pl/page354U~online.htm) online

### DTP od podstaw. Projekty z klasą

#### Autor[: Robin Williams](http://helion.pl/autorzy/wilrob.htm)

Tłumaczenie: Marcin Dorosz na podstawie "Komputerowy skład tekstów. Jak to zrobić?" w tłumaczeniu Agaty Bulandry ISBN: 978-83-246-2757-8 Tytuł oryginał[u: The Non-Designer's Design Book Deluxe Edition](http://www.amazon.com/exec/obidos/ASIN/0321534050/helion-20) Format: 168×237, stron: 224

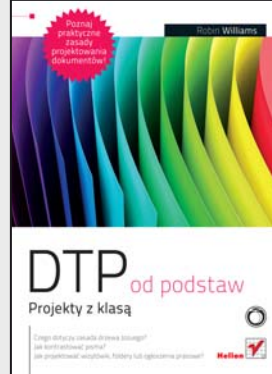

#### **Poznaj praktyczne zasady projektowania dokumentów!**

- Czego dotyczy zasada drzewa Jozuego?
- Jakie kontrastować pisma?
- Jak projektować wizytówki, foldery lub ogłoszenia prasowe?

Przygotowując jakiekolwiek materiały informacyjne, oczekujesz, że zostaną one przede wszystkim przeczytane. Jednak z pewnością chciałbyś również, żeby wzbudzały zainteresowanie odbiorcy dzięki ciekawej i estetycznej formie. Czy naprawdę trzeba poświęcić długie godziny na studiowanie zasad projektowania i typografii, aby stworzyć poprawny i atrakcyjny wizualnie dokument?

Już nie! Do Twoich rąk oddajemy książkę, dzięki której błyskawicznie opanujesz zasady projektowania i składu dokumentów. W pierwszej kolejności poznasz zasadę drzewa Jozuego, a w następnych rozdziałach znajdziesz wiadomości na temat każdego jego elementu: kontrastu, powtarzania, wyrównywania oraz odległości. Ponadto autor przekaże Ci interesujące i praktyczne porady dotyczące projektowania wizytówek, papieru firmowego, ulotek, biuletynów, folderów oraz ogłoszeń gazetowych. Książka ta przeznaczona jest dla Czytelników zainteresowanych poznaniem tajników projektowania bez specjalnego wgłębiania się w szczegóły techniczne. Liczne przykłady oraz sensowne wskazówki sprawiają, że staje się to całkiem łatwe i przyjemne.

Jeżeli interesuje Cię temat typografii, z pewnością przypadnie Ci do gustu druga książka poświęcona tej tematyce: "Typografia od podstaw. Projekty z klasą".

- Zasada drzewa Jozuego kontrast, powtarzanie, wyrównanie, odległość
- Wykorzystanie koła barw
- Różnice między CMYK i RGB
- Zasady projektowania wizytówek
- Projektowanie papieru firmowego oraz kopert
- Projektowanie folderów, biuletynów i ulotek
- Kroje pisma w projektowaniu
- Drukowanie
- Klasyfikacja pism
- Zasady kontrastowania pism

#### **Projektowanie dokumentów bez zbędnej teorii!**

Helion SA ul. Kościuszki 1c 44-100 Gliwice tel. 32 230 98 63 e-mail[: helion@helion.pl](mailto:helion@helion.pl) © Helion 1991–2011

# <span id="page-2-0"></span>is treści

#### *Zasady projektowania* **1 2 3 4 5** Dla kogo jest ta książka?. . . 10 **Zasada drzewa Jozuego 13** Cztery podstawowe zasady. . . 15 *Kontrast*. . 15 *Powtarzanie*. . 15 *Wyrównanie*. . 15 *Odległość*. . 15 **Odległość 17** Odległość — podsumowanie. . . 34 *Podstawowy cel*. . 34 *Jak to osiągnąć*. . 34 *Czego należy unikać*. . 34 **Wyrównanie 35** Wyrównanie — podsumowanie. . . 52 *Podstawowy cel*. . 52 *Jak to osiągnąć*. . 52 *Czego należy unikać*. . 52 **Powtarzanie 53** Powtarzanie — podsumowanie. . . 66 *Podstawowy cel*. . 66 *Jak to osiągnąć*. . 66 *Czego należy unikać*. . 66 **Kontrast 67** Kontrast — podsumowanie. . . 82 *Podstawowy cel*. . 82 *Jak to osiągnąć*. . 82

*Czego należy unikać*. . 82

Î,

 $\frac{1}{2}$ 

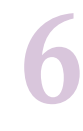

#### **Przegląd 83**

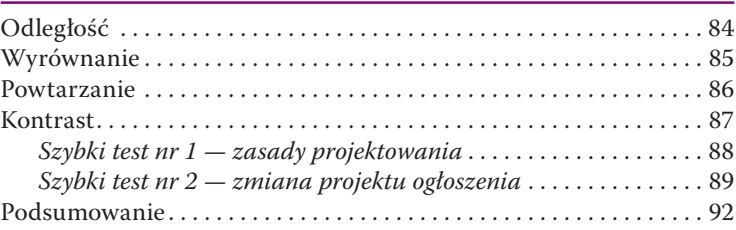

# **7**

**8**

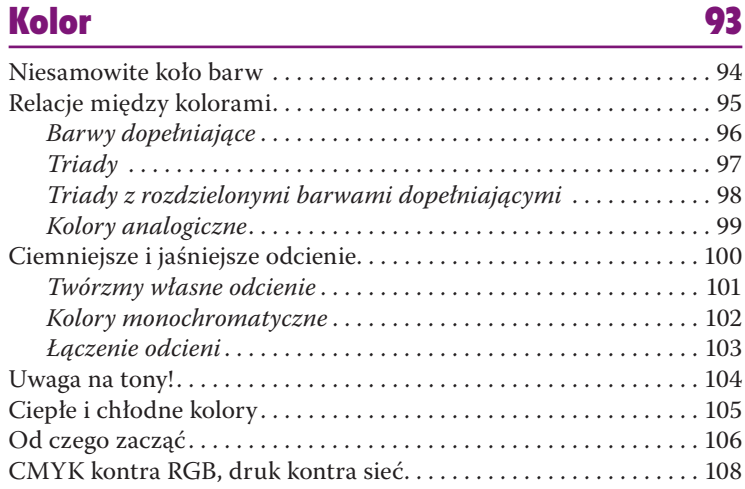

#### **Inne porady i sztuczki 111**

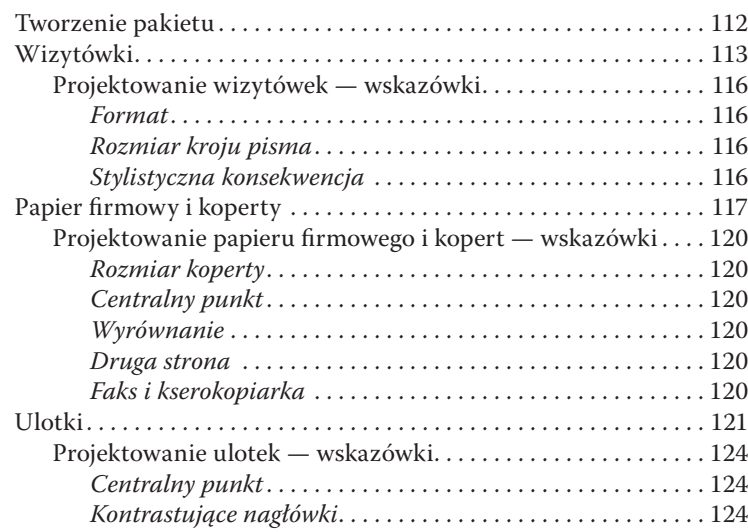

#### SPIS TREŚCI 7

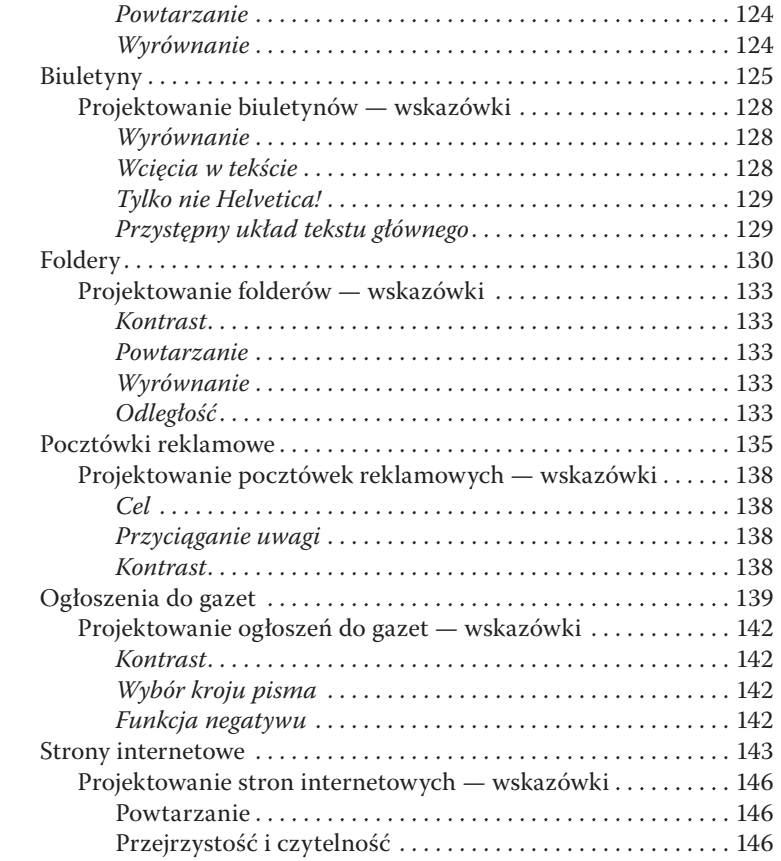

## *Kroje pisma w projektowaniu*

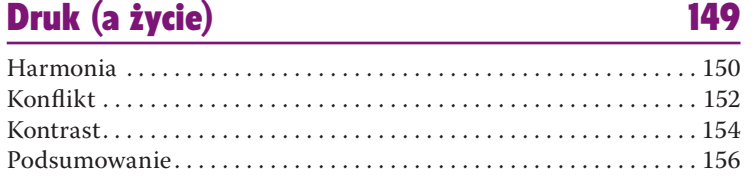

#### **Klasyfikacja krojów pisma 157**

**9**

**10**

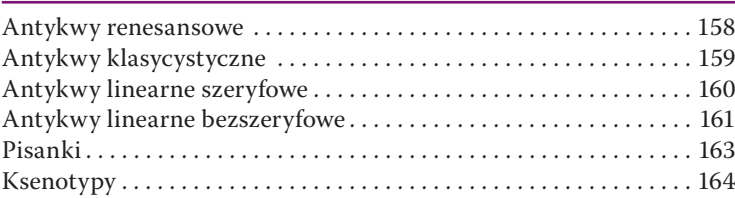

 $\frac{1}{2}$ 

**11**

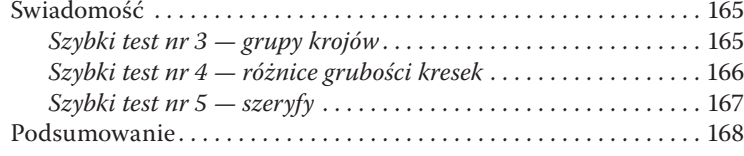

#### **Kontrastowanie krojów pisma 169**

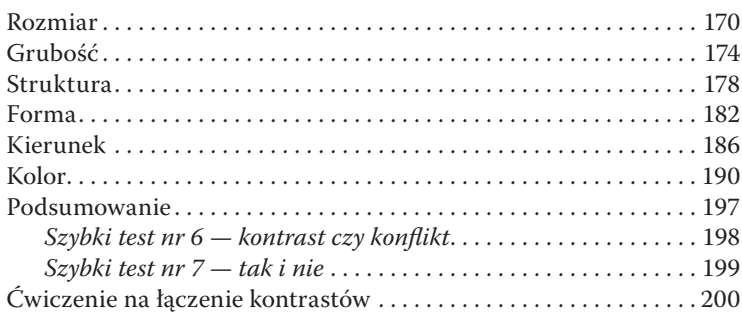

## *Dodatki*

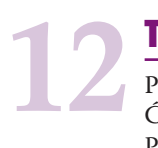

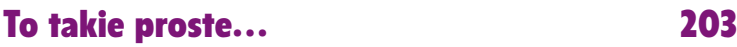

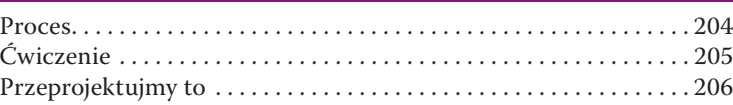

#### **Odpowiedzi do testów 207**

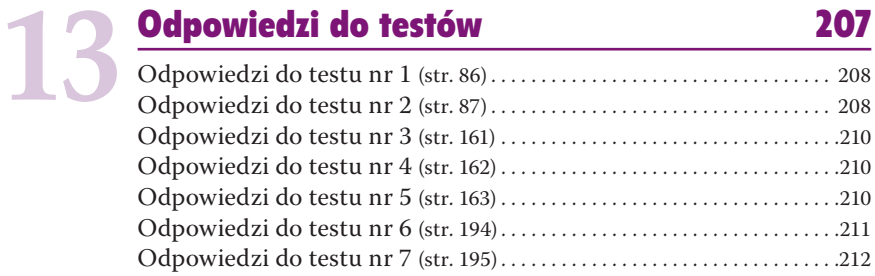

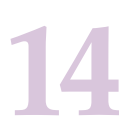

#### **Kroje pisma użyte w książce 213**

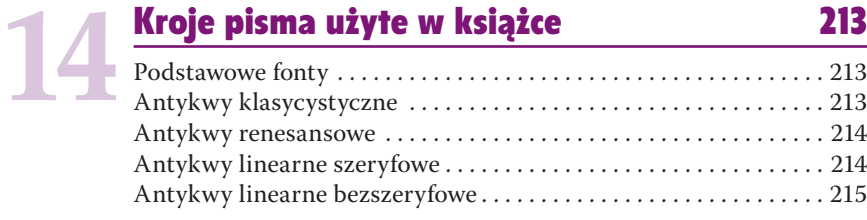

l.

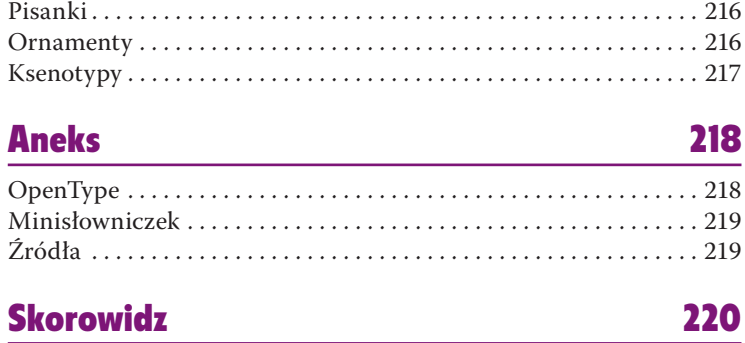

#### To jest do kitu.

— Herb Lubalin Ale czy jest to stosowne? — Edward Gottschall

# <span id="page-7-0"></span>Inne porady<br>
Sztuczki<br>
W tym rozdziale przyjrzymy się procesowi powstawania różnorakich materia<br>
W tym rozdziale przyjrzymy się procesowi powstawania różnorakich materia<br>
dodatkowych wskazówek, sztuczek i nowych technik. M i sztuczki

W tym rozdziale przyjrzymy się procesowi powstawania różnorakich materiałów promocyjnych dla fikcyjnej firmy "Url's Internet Cafe"<sup>1</sup>. Znajdziecie tu sporo dodatkowych wskazówek, sztuczek i nowych technik. Mimo to w każdym projekcie, bez względu na jego rozmiar, łatwo będzie dostrzec użycie czterech podstawowych zasad projektowania.

Na kolejnych stronach niniejszego rozdziału znajdują się konkretne wskazówki dotyczące projektowania wizytówek, papieru firmowego, kopert, ulotek, biuletynów, folderów, pocztówek reklamowych, ogłoszeń do gazet czy stron internetowych.

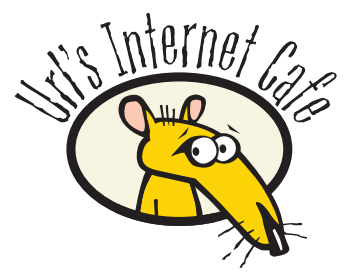

<sup>&</sup>lt;sup>1</sup> Strona *UrlsInternetCafe.com* naprawdę istnieje, ale produkty wymienione w tym rozdziale nie są na sprzedaż. To znaczy *były*, ale internetowa firma realizująca zamówienia, z której usług korzystaliśmy, zawiesiła działalność, przez co nasze wspaniałe produkty zniknęły. Jeśli gdzieś się na nie natkniecie, dajcie znać.

#### Tworzenie pakietu

 $\overline{a}$ 

Jedna z najważniejszych cech efektywnego pakietu produktów łączy się z zasadą powtarzania: każdy element takiego zbioru musi charakteryzować się pewnym powtarzającym się obrazkiem lub stylem. Przyjrzyjmy się zatem poniższym materiałom reklamującym kawiarenkę internetową i nazwijmy powtarzające się elementy.

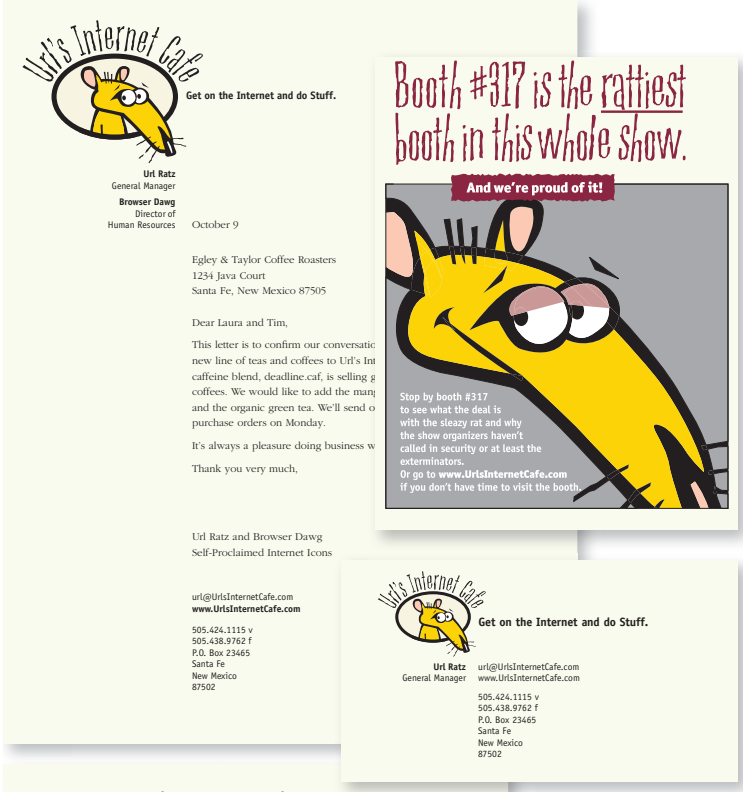

ıΩ  $\mathbf{\Phi}$ 

# Great gift ideas for your  $\prod_{\text{Rate 1} \text{ That's what you usually say when youraise the holds as the boundary of the following.} \left\{\text{Figure 1: } \begin{array}{l}\text{Red 2: } \begin{array}{l}\text{Red 3: } \begin{array}{l}\text{Red 4: } \begin{array}{l}\text{Red 5: } \begin{array}{l}\text{Red 5: } \begin{array}{l}\text{Red 5: } \begin{array}{l}\text{Red 5: } \begin{array}{l}\text{Red 5: } \begin{array}{l}\text{Red 5: } \begin{array}{l}\text{Red 5: } \begin{array}{l}\text{Red 5: } \begin{array}{l}\text{Red 5: } \begin{array}{l}\$

Ratz! That's what you usually say when you realize the holidays are here and and you haven't done diddly-squat for shopping. But now when you say "Ratz!" you're reminded of Url Ratz and his Internet Cafe full of unique gifts developed just for Internet mavens like you and your screen-radiated friends and relatives. Happy Holidays. Now get on

#### Wizytówki

Jeśli w naszym projekcie mamy zamiar wykorzystać drugi kolor, używajmy go oszczędnie. Z reguły już drobna jego ilość okazuje się bardziej efektywna niż jego nadmierne użycie. Naprawdę — wystarczy jeden kolorowy kleks.

W drukarni dowiemy się, ile wizytówek zmieści się na jednej stronie druku i w jakich odstępach powinny się znajdować. Zapytajmy również, czy możemy przesłać plik w formacie Adobe Acrobat PDF (jeśli nie wiesz, jak stworzyć plik PDF, skorzystaj z pomocy na stronie Adobe — *www.Adobe.com*). Można także użyć gotowych perforowanych szablonów wizytówek, które zadrukujemy za pomocą zwyczajnej drukarki biurkowej.

#### Rozmiar wizytówek

Standardowa wizytówka ma rozmiary 8,5×5,5 cm. Wymiary te dotyczą również wizytówek o pionowym układzie.

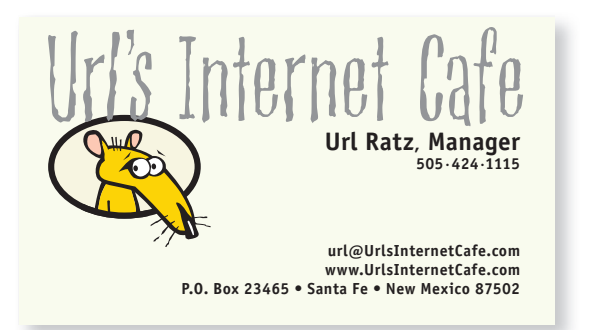

Kroje pisma

<sup>h</sup>ostleny Officina Sans Book i Bold

#### Czego nie robić

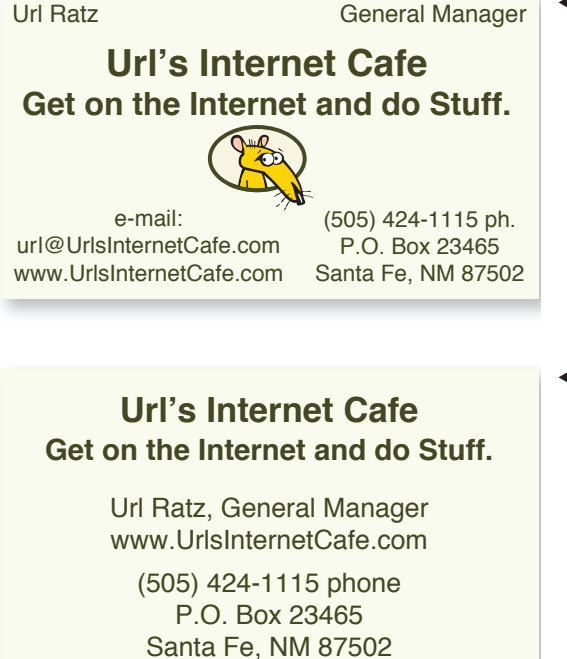

 $\blacktriangleleft$  Nie "upychaj" informacji po kątach. Jeśli pozostaną puste miejsca, nic się nie stanie. Nie stosuj takich krojów pisma, iak Times New Roman, Arial czy Helvetica. W przeciwnym razie wizytówka będzie wyglądać jak z lat 70. ubiegłego stulecia.

#### **Url's Internet Cafe Url's Internet Cafe Get on the Internet and do Stuff.**

Url Ratz, General Manager www.UrlsInternetCafe.com

(505) 424-1115 phone P.O. Box 23465 Santa Fe, NM 87502

#### Url's Internet Cafe

Get on the Internet and do Stuff. Get on the Internet and do Stuff.

email: url@UrlsInternetCafe.com email: url@UrlsInternetCafe.com web site: www.UrlsInternetCafe.com web site: www.UrlsInternetCafe.com

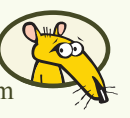

(505) 424-1115 phone (505) 438-9762 fax (505) 424-1115 phone (505) 438-9762 fax P.O. Box 23465 P.O. Box 23465 Santa Fe, NM 87502 Santa Fe, NM 87502 Url Ratz, General Manager

- Zadbaj o to, aby stopień tekstu nie wynosił I2 punktów w ten sposób Twoja wizytówka nigdy nie będzie wyglądać na wyrafinowaną! 8-, 9- czy 10-punktowy krój pisma jest jak najbardziej dopuszczalny. Ba, niektórzy nawet stosują 7-punktowy! I jeszcze jedno nie wyrównuj tekstu do środka, chyba że masz ku temu jakiś rozsądny powód.
- Nie staraj się na siłę zapełnić całej przestrzeni wizytówki. Puste miejsca to nic strasznego. Przyjrzyj się znanym Ci profesjonalnym wizytówkom — zawsze jest na nich niewykorzystana przestrzeń! Umieszczanie słów e-mail" czy "strona internetowa" na wizytówce nie jest konieczne — każdy wie przecież, o co chodzi.

Kroje pisma Helvetica Regular i Bold<br>Times New Roman

#### Warto spróbować

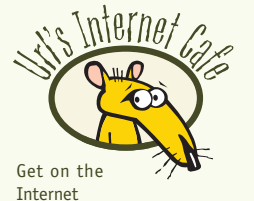

and do Stuff.

**Url Ratz General Manager**

url@UrlsInternetCafe.com www.UrlsInternetCafe.com

505·424·1115 voice 505·438·9762 fax P.O. Box 23465 Santa Fe, New Mexico 87502  Ułóż wszystko w linii. Każdy element wizytówki powinien być wyrównany do innego jej elementu.

Wyrównaj linie poziome.

Wyrównaj lewe lub prawe krawędzie.

W większości przypadków wyraziste wyrównanie do lewei lub do prawej krawędzi sprawia wrażenie znacznie bardziej profesjonalnego niż wyśrodkowanie wszystkich elementów.

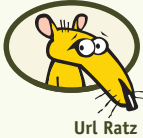

General Manager

**Url's Internet Cafe** Get on the Internet and do Stuff.

url@UrlsInternetCafe.com www.UrlsInternetCafe.com

505.424.1115 v 505.438.9762 f P.O. Box 23465 Santa Fe, New Mexico 87502

#### Url's Internet Cafe **Url Ratz, Manager 505·424·1115 P.O. Box 23465**

**Santa Fe New Mexico 87502 505·438·9762 fax url@UrlsInternetCafe.com www.UrlsInternetCafe.com** Podając adres czy numer telefonu, zastanów się nad wykorzystaniem kropek, małych punktorów lub spacji zamiast tradycyjnych nawiasów. Twoja wizytówka zyska w ten sposób na schludności.

Wszelkie skrótowce staraj się zapisywać pełnymi wyrazami. Używane w skrótach kropki i przecinki potęgują tylko wrażenie chaosu.

Nie umieszczaj na wizytówce formułki "Numer telefonu" (chyba że posiadasz również faks). Każdy wie, o co chodzi.

#### Projektowanie wizytówek — wskazówki

Zaprojektowanie wizytówki to nieraz nie lada wyzwanie — na niewielkiej przestrzeni musimy bowiem umieścić sporo informacji. Co gorsza, z biegiem czasu informacji tych przybywa. Nie wystarczy już tylko adres i numer telefonu — dochodzi do nich numer telefonu komórkowego, numer faksu, adres e-mail czy adres strony internetowej, którą, nawiasem mówiąc, powinniśmy posiadać.

#### Format

i,

Na początek musimy dokonać wyboru: czy interesuje nas wizytówka **pozioma**, czy **pionowa**? To, że większość wizytówek jest zorientowana poziomo, nie oznacza, że wszystkie *muszą* takie być. Bardzo często informacje lepiej rozkładają się na pionowym formacie, szczególnie gdy musimy umieścić ich tak wiele na tak niewielkiej przestrzeni. Warto zatem poeksperymentować z oboma układami strony *i wybrać ten najlepiej współgrający z informacjami, które chcemy zawrzeć na wizytówce*.

#### Rozmiar kroju pisma

Jednym z najczęstszych błędów popełnianych przez początkujących projektantów jest niewłaściwy rozmiar kroju pisma. Z reguły jest po prostu **za duży**. Nawet 10- lub 11-punktowy stopień, z jakim spotykamy się na co dzień w książkach, na małej karteczce wygląda pokracznie, a co dopiero 12-punktowy! Zdaję sobie sprawę, że korzystanie z 9-, 8- czy nawet 7-punktowego stopnia kroju pisma bywa na początku trudne, ale wystarczy przyjrzeć się własnej kolekcji wizytówek i wybrać z niej trzy najbardziej profesjonalne i wyrafinowane. Szybko okaże się, że żadnej z nich nie stworzono za pomocą 12-punktowego stopnia kroju pisma.

Nie zapominajmy, że wizytówka to nie książka, folder czy ogłoszenie — wizytówka zawiera informacje, na które dany klient spogląda tylko przez kilka sekund. Czasami więc ten "wyrafinowany" efekt, jaki nasza wizytówka ma wywrzeć na odbiorcy, jest ważniejszy niż ogromna czcionka, której używamy tylko po to, aby nasza babcia mogła ją bez problemu przeczytać.

#### Stylistyczna konsekwencja

Jeśli poza wizytówką zamierzamy zaprojektować także dopasowany do niej papier firmowy i koperty, musimy pracować nad wszystkimi projektami jednocześnie. Cały pakiet tych materiałów promocyjnych powinien charakteryzować się w oczach klienta **stylistyczną konsekwencją**.

#### Papier firmowy i koperty

Raczej niewiele osób, spoglądając na nasz papier firmowy, stwierdza: "Ale to śliczne! Chyba potroję swoje zamówienie!" lub "Okropne! Rezygnuję z zamówienia!". Kiedy jednak potencjalny klient widzi nasz papier firmowy, zaczyna wyrabiać sobie *pewną* opinię na nasz temat — zarówno pozytywną, jak i negatywną, w zależności od projektu widniejącego na naszych artykułach piśmienniczych.

Począwszy od jakości papieru, jaki wybieramy dla naszego projektu, poprzez jego kolor i dobrany krój pisma, a skończywszy na kopercie, przekaz powinien wywoływać u odbiorcy poczucie zaufania do naszej firmy. Oczywiście to zawartość listu będzie stanowić najważniejszą część naszej korespondencji, ale nie należy lekceważyć efektu, jaki nasz papier firmowy wywiera podświadomie na adresacie.

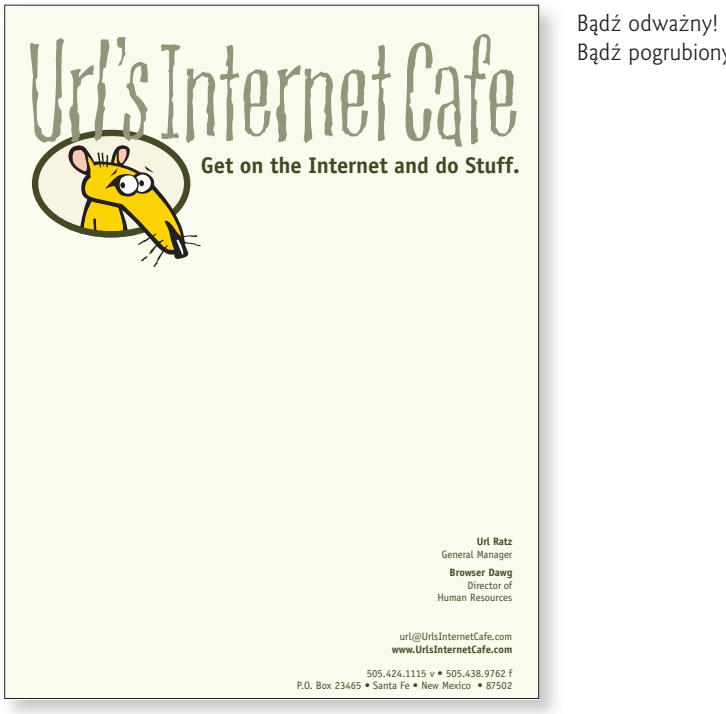

Bądź pogrubiony!

#### Czego nie robić

i, l,

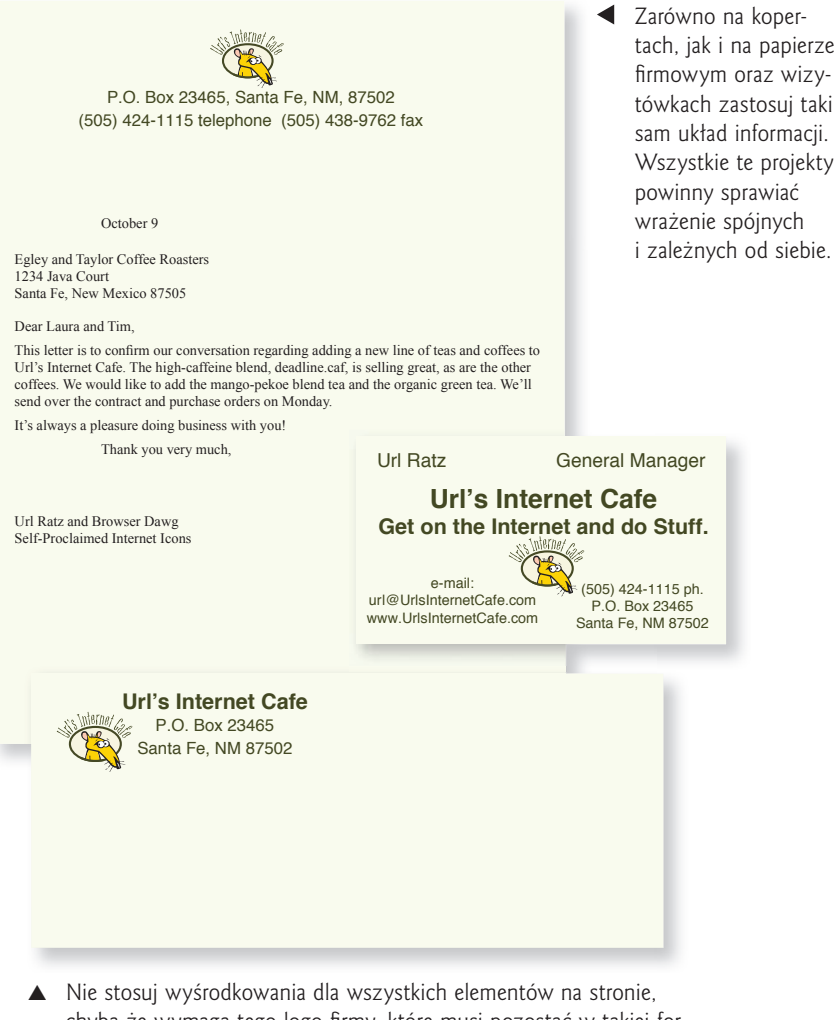

chyba że wymaga tego logo firmy, które musi pozostać w takiej formie. Jeśli już musisz skorzystać z wyśrodkowania, wykaż się odrobiną kreatywności, ustalając krój pisma, jego rozmiar oraz rozmieszczenie poszczególnych elementów. Innymi słowy, jeśli informacje w obrębie danego elementu są wyśrodkowane, zastanów się, czy muszą być umieszczone na środku strony. A może warto przesunąć cały ten wyśrodkowany element w stronę lewej krawędzi strony?

Nie stosuj takich krojów pisma, jak Times, Arial, Helvetica czy Sand. Tak jak w przypadku wizytówek unikaj nawiasów, skrótów i zbędnych słów, które tylko wprowadzają nadmierne zamieszanie do projektu.

l,

#### Warto spróbować

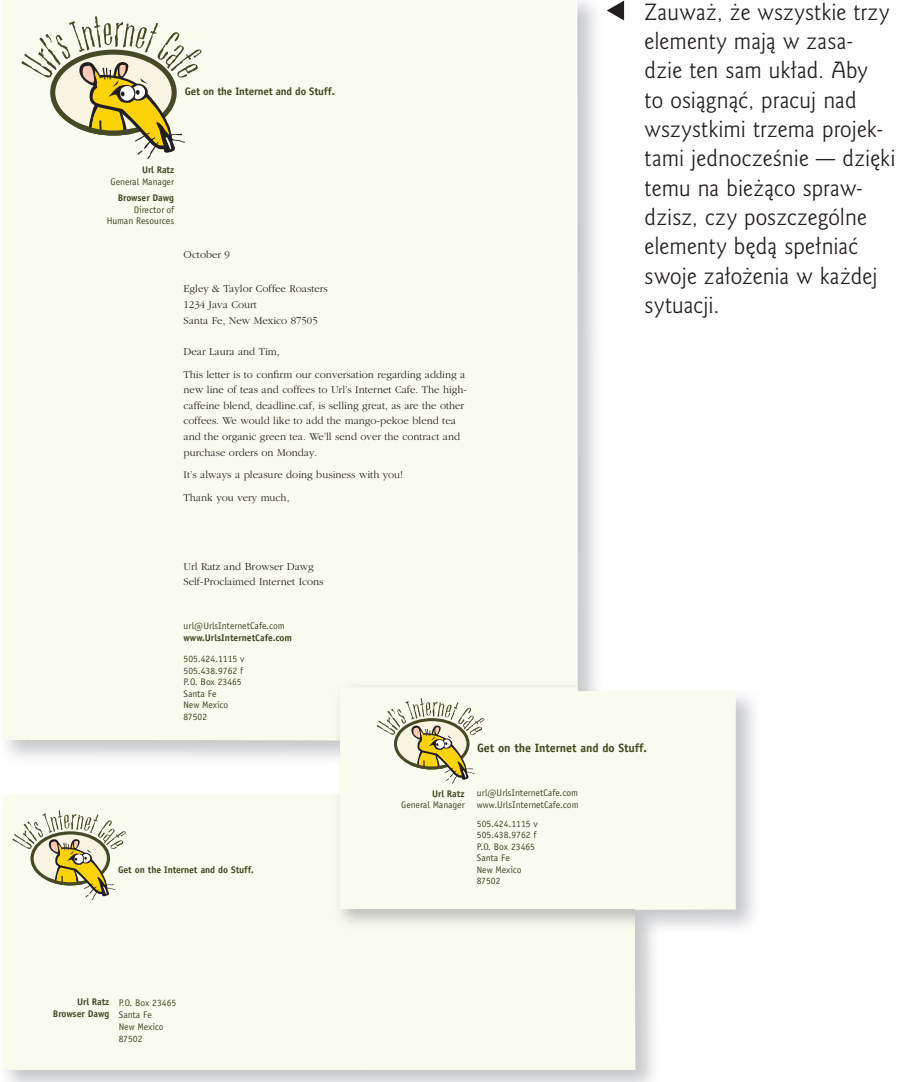

▲ Ilość grafiki oraz rozmiary kroju pisma dobieraj zgodnie z własnym uznaniem — tutaj masz wolną rękę.

Zrezygnuj z wyśrodkowania całego projektu. Wyraziste linie czy wyrównanie do lewej lub prawej krawędzi nadadzą całości "charakter".

#### Projektowanie papieru firmowego i kopert — wskazówki

Projektowanie papieru firmowego, kopert i wizytówek powinno przebiegać jednocześnie. Projekty te muszą mieć bowiem spójny wygląd — zarówno elementy widniejące na wręczanej komuś wizytówce, jak i te z wysyłanego do tej osoby listu muszą się wzajemnie uzupełniać.

#### Rozmiar koperty

Standardowa koperta biznesowa ma wymiary **110×220 mm** (tak zwana koperta C4).

#### Centralny punkt

Jeden z elementów projektu powinien **dominować** nad innymi i to zarówno na kopertach oraz wizytówkach, jak i na papierze firmowym. Unikajmy również nudnego wyśrodkowania tekstu w górnej części strony!

#### Wyrównanie

Dla całego pakietu dokumentów wybierzmy jeden sposób **wyrównania**. Nie należy wyśrodkowywać danego elementu w górnej części strony tylko po to, aby resztę tekstu wyrównać do lewej krawędzi. Bądźmy odważni — spróbujmy na przykład wyrównania do prawej krawędzi z częstymi odstępami pomiędzy liniami. Nazwę firmy, napisaną dużymi literami, można umieścić na górze strony. Natomiast logo (lub jego wycinek) można powiększyć, rozjaśnić i wykorzystać jako tło dla właściwej treści listu.

W przypadku papieru firmowego warto rozmieścić poszczególne elementy w taki sposób, aby treść listu ładnie wpasowała się w cały projekt.

#### Druga strona

Jeśli tylko mamy wystarczający kapitał, aby pozwolić sobie na stworzenie drugiej, nieco innej niż pierwsza strony listu, wystarczy wykorzystać któryś z **drobnych elementów** z pierwszej strony, a następnie umieścić go na drugiej, bez innych dodatków. Jeśli na przykład zamierzamy zlecić wydrukowanie 1000 stron papieru firmowego, ustalmy z drukarnią wydruk 800 pierwszych i 200 drugich stron. A jeśli nie mamy w planach korzystania z drugiej strony papieru firmowego, zakupmy w drukarni kilkaset kartek tego samego papieru, który został wykorzystany w naszym projekcie — w ten sposób nie zostaniemy na lodzie, gdy przyjdzie nam napisać nieco dłuższy list.

#### Faks i kserokopiarka

Jeśli planujemy **kserowanie** firmowych listów lub wysyłanie ich przez **faks**, nie decydujmy się na ciemny czy ziarnisty papier. Unikajmy również większych obszarów ciemnego tuszu, odwracania kolorów i drobnych czcionek, które po prostu zgubią się w trakcie kopiowania. Jeśli zatem *często* korzystamy z faksu, warto zastanowić się nad zaprojektowaniem dwóch wersji papieru firmowego — jednej do druku, a drugiej do faksu czy kserokopiarki.

#### Ulotki

Przy tworzeniu ulotek zazwyczaj jest najwięcej zabawy — możemy bowiem wyzbyć się wszelkich ograniczeń. Właśnie tutaj możemy "zaszaleć" i tym samym przyciągnąć uwagę potencjalnych klientów. Jak wiadomo, ulotki stale konkurują z różnego rodzaju innymi tekstami na całym świecie, a w szczególności z innymi ulotkami. Często znajdujemy je na tablicach ogłoszeniowych — to właśnie tam ogromne ilości tekstu walczą o to, aby przykuć uwagę przechodniów.

Ulotka ma tę przewagę nad innymi rodzajami tekstów, że możemy wykorzystać tutaj kilka zabawnych i różniących się od siebie krojów pisma. W ten sposób zwiększa się szansa, że potencjalny odbiorca **zwróci uwagę** na nagłówek ulotki. Tu nie liczy się ostrożność — to najlepsza okazja, aby w końcu wykorzystać któryś z naprawdę zwariowanych krojów pisma!

Także tutaj możemy swobodnie eksperymentować z grafiką. Dane zdjęcie lub inny element graficzny wstawmy do projektu ulotki w rozmiarze co najmniej dwa razy większym, niż początkowo planowaliśmy. Stopień tekstu nagłówka ustawmy na 400 punktów, a nie na 24. Zastanówmy się też nad minimalistyczną ulotką z linijką tekstu o rozmiarze 10 punktów na środku strony i niewielkim blokiem informacji w jej dolnej części. Wszystko, co nietypowe, sprawi, że ludzie będą się zatrzymywać i przyglądać, a to już 90% sukcesu.

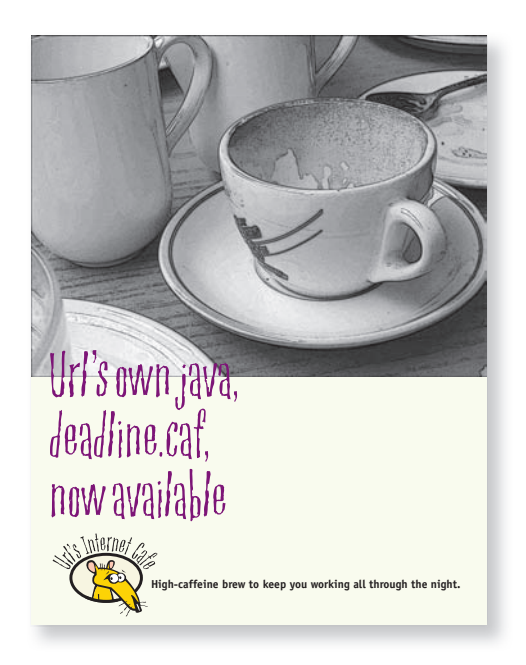

#### Czego nie robić

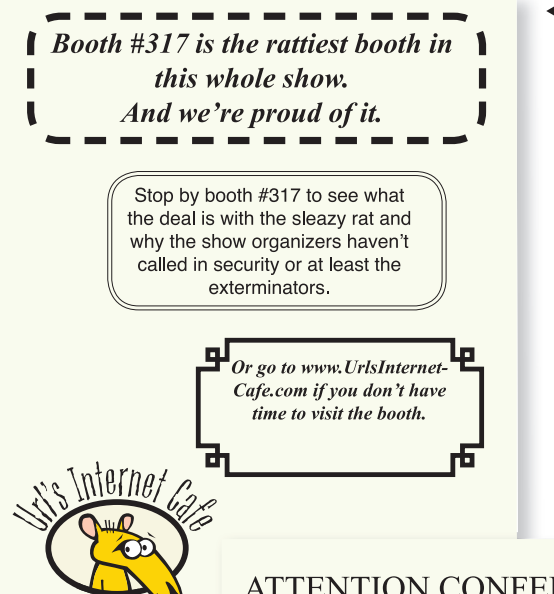

Nie umieszczaj poszczególnych informacji w ramkach! Wystarczy wykorzystać wyraziste wyrównanie, a "ramka" sama pojawi się wokół tekstu.

 Jak w przypadku każdego projektu, nie stosuj identycznych odstępów pomiędzy poszczególnymi elementami. Jeśli jakieś informacje łączą się ze sobą, muszą znaleźć się w mniejszej odległości od siebie.

Nie stosuj takich krojów pisma, jak Times, Arial, Helvetica czy Sand.

#### **ATTENTION CONFERENCE AT-TENDEES:**

W celu stworzenia listy podpunktów nie korzystaj z myślników spróbuj zastosować któryś z symboli zawartych w takich krojach pisma, jak Wingdings czy Zapf Dingbats.

Zrezygnuj z wyśrodkowania. Pamiętaj też, aby nie "upychać" drobnych fragmentów tekstu w rogach strony!

Unikaj szarych, nudnych projektów — nie zapominaj o kontraście.

Zwróć uwagę na końcówki poszczególnych wersów tekstu — nie przerywaj zdań w dziwnych miejscach i nie nadużywaj myślników.

- Never before has this conference allowed booth space for such a disgusting character as Url Ratz.

- Stop by booth #317 to see what possible redeeming traits he could possibly have that would allow someone like him into this exhibit hall.

-While you're there, get some free stuff before they call in the exterminators.

- Or stop by his web site: www.UrlsInternet-Cafe.com

**URL'S INTERNET CAFE** www.UrlsInternetCafe.com

#### Warto spróbować

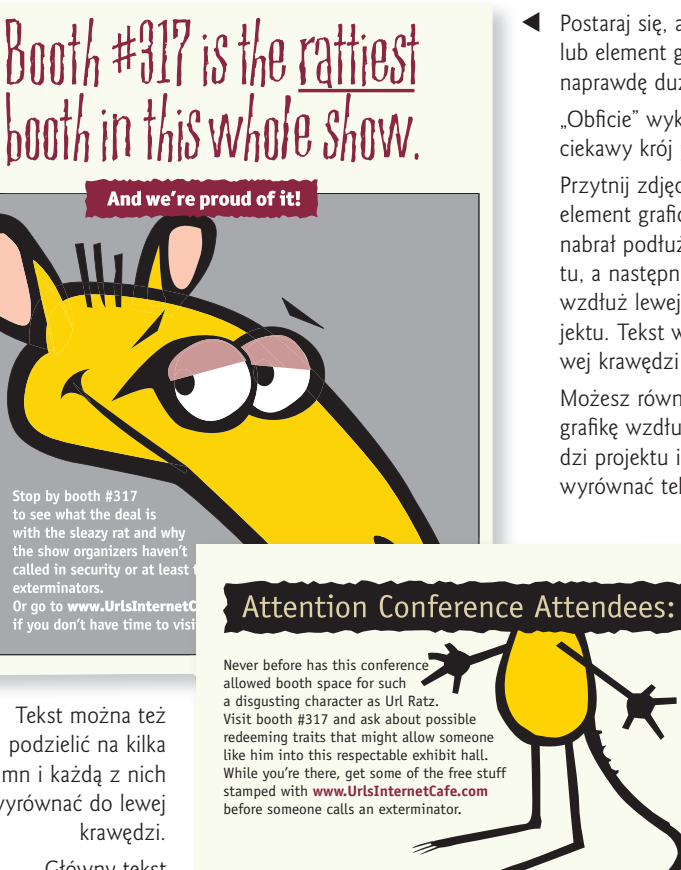

There's a Rat

in Booth #3

Postaraj się, aby nagłówek lub element graficzny były naprawdę duże.

> "Obficie" wykorzystai jakiś ciekawy krój pisma.

Przytnij zdjęcie lub inny element graficzny tak, aby nabrał podłużnego kształtu, a następnie umieść go wzdłuż lewej krawędzi projektu. Tekst wyrównaj do lewej krawędzi obrazka.

 Możesz również umieścić grafikę wzdłuż prawej krawędzi projektu i względem niej wyrównać tekst.

podzielić na kilka kolumn i każdą z nich wyrównać do lewej

Główny tekst ulotki może być napisany czcionką o niewielkim rozmiarze — nie ma problemu! Jeśli już przyciągniemy wzrok potencjalnego odbiorcy, przeczyta nawet najmniejszy druk.

#### Projektowanie ulotek — wskazówki

Najczęstszym błędem, jaki popełniają niedoświadczeni graficy w pracy z ulotkami, jest brak kontrastu oraz hierarchii, zgodnie z którą ułożone są informacje. Innymi słowy, początkowo zakłada się, że wszystko musi być jak największe, dzięki czemu ulotka będzie rzucać się w oczy. W rzeczywistości, jeśli *wszystko* będzie ogromne, to *nic* nie przyciągnie uwagi potencjalnego odbiorcy. Pamiętajmy zatem o wyrazistym centralnym punkcie oraz o kontraście — w ten sposób uporządkujemy poszczególne informacje i poprowadzimy oko patrzącego przez całą stronę.

#### Centralny punkt

i,

Postarajmy się stworzyć taki projekt, którego jeden element będzie duży, ciekawy i **wyrazisty**. Jeśli operacja ta przyciągnie wzrok odbiorcy, istnieje spora szansa, że zapozna się z resztą tekstu.

#### Kontrastujące nagłówki

Kiedy już ustalimy centralny punkt, skorzystajmy z wyrazistych nagłówków (wyrazistych zarówno wizualnie, jak i ze względu na ich treść), dzięki którym odbiorca będzie w stanie szybko **przejrzeć** naszą ulotkę i dowiedzieć się, jaki komunikat mamy do przekazania. Jeśli nagłówki nie będą wystarczająco ciekawe, odbiorca nie zdecyduje się na czytanie całego tekstu. Warto też wiedzieć, że jeśli całkowicie zrezygnujemy z nagłówków i zmusimy odbiorcę do przeczytania całego tekstu, aby dowiedział się, czego dotyczy, najprawdopodobniej wyrzuci ulotkę bez zagłębiania się w jej zawiłości.

#### Powtarzanie

Bez względu na to, czy w nagłówku użyjemy brzydkiego, pięknego, czy zwyczajnego (lecz "poprawionego" przez nas) kroju pisma, postarajmy się go wykorzystać także w głównym tekście, choćby w niewielkim stopniu. W ten sposób zyskamy element **powtarzający się**. Czasami wystarczy tylko jedna litera albo słowo napisane tym samym krojem. Możemy użyć go także do dalszych nagłówków, pierwszych liter czy jako punktory. Taki wyrazisty kontrast między czcionkami ożywi nasza ulotkę.

#### Wyrównanie

Pamiętajmy — skupmy się na jednym wyrównaniu! Nie należy stosować wyśrodkowania dla nagłówka, aby chwilę potem wyrównać główny tekst do lewej krawędzi. Nie należy też korzystać z wyśrodkowania całego tekstu, upychając drobniejsze informacje w dolnych rogach strony. Bądźmy wyraziści! Bądźmy odważni! Zdecydujmy się na wyrównanie do lewej lub do prawej krawędzi.

#### Biuletyny

Jedną z najważniejszych cech wielostronicowego projektu jest konsekwencja, czyli — innymi słowy — zasada **powtarzania**. Po każdej stronie powinno być widać, że należy do większej całości. Efekt ten możemy osiągnąć za pomocą koloru, stylu graficznego, krojów pisma, organizacji przestrzennej, wypunktowanych, identycznie sformatowanych list, ramek wokół zdjęć, podpisów itd.

Nie oznacza to jednak, że każda strona ma wyglądać dokładnie tak samo jak jej poprzedniczka! Jeśli jednak (tak samo jak w życiu) mamy do czynienia z solidnymi fundamentami, raz na jakiś czas możemy z radością przełamać tę silną podstawę (a inni nie będą się o nas martwić). Warto poeksperymentować z przekrzywianiem elementów graficznych, przycinaniem zdjęć i rozciąganiem ich na szerokość trzech kolumn tekstu. Na takiej solidnej podstawie można umieścić na przykład list prezesa firmy napisany specjalnie dla biuletynu — wystarczy go sformatować w ciekawy sposób, a na pewno będzie się wyróżniał.

Nie istnieją też żadne zakazy dotyczące umieszczania białej (pustej) przestrzeni w biuletynie. Należy jednak uważać, aby nie była ona "uwięziona" pomiędzy innymi elementami. Wolna przestrzeń musi być tak samo dobrze rozmieszczona jak widoczne części projektu. Pozwól jej zaistnieć na stronie i zrób to z wyczuciem.

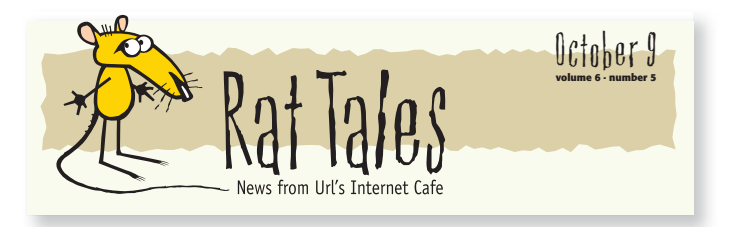

▲ Jednym z elementów biuletynu, którego zaprojektowanie przynosi najwięcej satysfakcji, jest tak zwana winieta (czasami błędnie nazywana też stopką, która w rzeczywistości zawiera informacje dotyczące składu redakcji). To właśnie ta część nadaje ton dalszym stronom biuletynu.

#### Czego nie robić

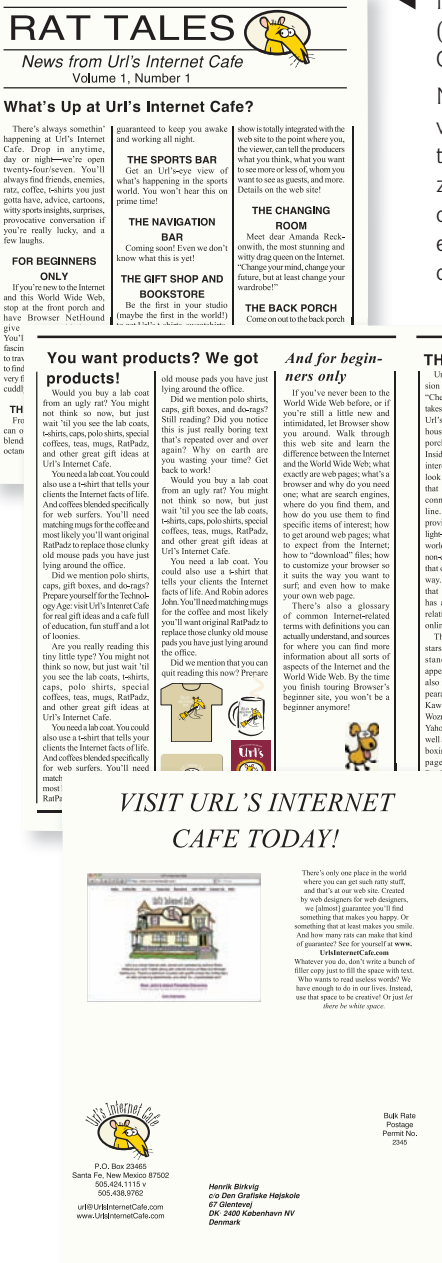

Nie żałuj sobie podczas projektowania winiety (tytułu biuletynu na pierwszej stronie)! Niech Cię zobaczą!

Nie trać czasu na tworzenie nudnego, pozbawionego wyrazistości biuletynu. Tam, gdzie to tylko możliwe, korzystaj z kontrastujących ze sobą krojów pisma, wyodrębniaj z tekstu najciekawsze cytaty i stosuj inne wizualnie ciekawe elementy, które przyciągną wzrok potencjalnego czytelnika.

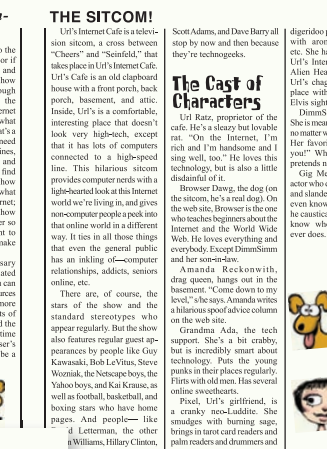

- 
- **EX** Z drugiej jednak strony nie używaj różnych krojów pisma i układów tekstu dla każdego artykułu. Wystarczy, że uda Ci się stworzyć silną i konsekwentną strukturę całości dzięki temu będziesz w stanie zwrócić uwagę czytelnika na konkretny artykuł, projektując go według nieco innych zasad.

Pamiętaj — jeśli każdy element będzie inny, to żaden z nich nie będzie wyjątkowy.

#### Warto spróbować

**In this issue . . .** Products . . . . . . 2 Beginners . . . . . 2 Sitcom . . . . . . . . 3 Cast . . . . . . . . . . 3 Visit the cafe! . . 4 Rat Tales is published

You're lucky you got this issue. Everything

you claim to have permission or not. All

> llett odu . Th hors nde s or worl

the authors and are

of the vices

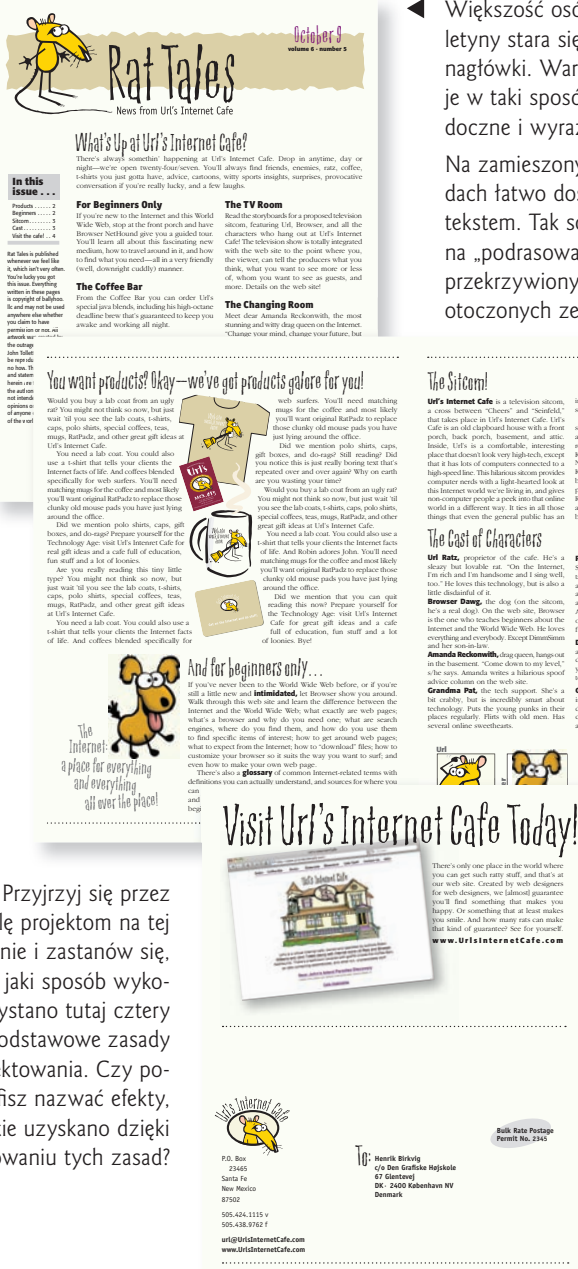

Większość osób przeglądających biuletyny stara się "wyłowić" z tekstu nagłówki. Warto zatem zaprojektować je w taki sposób, aby były dobrze widoczne i wyraziste.

Na zamieszonych na tei stronie przykładach łatwo dostrzec strukturę rządzącą tekstem. Tak solidna podstawa pozwala na "podrasowanie" projektu za pomoca przekrzywionych, powiększonych czy otoczonych zewsząd tekstem ilustracji.

**Url's Internet Cafe** is a television sitcom, a cross between "Cheers" and "Seinfeld," that takes place in Url's Internet Cafe. Url's Cafe is an old clapboard house with a front porch, back porch, basement, and attic. Inside, Url's is a comfortable, interesting place that doesn't look very high-tech, except that it has lots of computers connected to a high-speed line. This hilarious sitcom provides computer nerds with a light-hearted look at this Internet world we're living in, and gives non-computer people a peek into that online world in a different way. It ties in all those things that even the general public has an

#### The Cast of Characters

Url Ratz, proprietor of the cafe. He's a sleazy but lovable rat. "On the Internet, I'm rich and I'm handsome and I sing well, too." He loves this technology, but is also a little dis dain ful of it. **Browser Dawg,** the dog (on the sitcom, he's a real dog). On the web site, Browser is the one who teaches beginners about the

Internet and the World Wide Web. He loves everything and everybody. Except DimmSimm **Amanda Reckonwith,** drag queen, hangs out in the basement. "Come down to my level," s/he says. Amanda writes a hilarious spoof advice column on the web site. **Grandma Pat,** the tech support. She's a

bit crabby, but is incredibly smart about technology. Puts the young punks in their places regularly. Flirts with old men. Has several online sweethearts.

**Bulk Rate Post age Permit No. 2345**

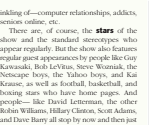

because they're technogeeks.

**xel**

**Pixel,** Url's girlfriend, is a cranky neo-Luddite. She smudges with burning sage, brings in tarot card readers and palm s of drummers and digeridoo players, sprays users with aroma-therapy waters, etc. She has also arranged for Url's Internet Cafe to be the Alien Headquarters, much to the chagrin connection. Of course the web

of Url, as well as the place with the most frequent Elvis sightings. **DimmSimm,** the landlady. She is mean and unappreciative, no matter what people do for her. Her favorite phrase is "I sue you!" When confronted, she pretends not

to speak English. **Gig Megaflop**, a has-been actor who drops in occasionally and slanders people he doesn't even know. When confronted, he caustically retorts, "Do you know who I

site shows previews of special stars, synopses, character studies, film clips, bloopers, history, upcoming events, and Url and Browser products. (We've got lots of products.) And web site visitors can give their opinions on what they like

**The Sitcom Web Site** Through **Urls's Internet Cafe** web site, we vid eo-cam parts of the filming to other Internet cafes around the world. We broadcast it over the Internet. We sponsor international teleconcerts, jam sessions, *a*nd play readings, etc., right through the

and don't like, and possibly influence the situations and characters. This is a hit waiting to happen.

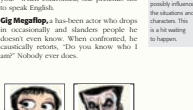

**Pixel Gig**

chwilę projektom na tej stronie i zastanów się, w jaki sposób wykorzystano tutaj cztery podstawowe zasady projektowania. Czy potrafisz nazwać efekty, jakie uzyskano dzięki stosowaniu tych zasad?

#### Projektowanie biuletynów — wskazówki

Do najczęstszych błędów pojawiających się w projektach biuletynów należą: brak odpowiedniego wyrównania tekstu, brak kontrastu oraz nadużywanie krojów pisma takich jak Helvetica (inna nazwa kroju znanego powszechnie jako Arial).

#### Wyrównanie

i.

Wybierzmy jeden sposób wyrównania tekstu i pozostańmy przy nim. Naprawdę — cały biuletyn nabierze bardziej wyrazistego i profesjonalnego wyglądu, jeśli zdecydujemy się na mocne wyrównanie tekstu do lewej krawędzi strony. Pozostałe elementy także należy w ten sposób wyrównać. Jeśli korzystamy z linii (obwódek), zarówno ich początek, jak i koniec powinny być wyrównane do innego elementu — na przykład do krawędzi którejś z kolumn lub do jej ostatniego wersu. Jeśli jakieś zdjęcie będzie wystawało o centymetr poza kolumnę, należy je przyciąć, tak aby zrównało się z krawędzią.

Wystarczy zrozumieć, że jeśli wyrównamy względem siebie wszystkie elementy, będziemy mogli swobodnie przełamać ten porządek w korzystnym dla nas miejscu. Pamiętajmy jednak, że rezygnując w ten sposób z wyrównania, musimy być odważni — zdecydujmy, czy naprawdę chcemy przełamać strukturę tekstu, czy nie. Umieszczenie ilustracji *tylko troszeczkę* poza wyrównaniem sprawia wrażenie pomyłki grafika. Jeśli dane zdjęcie nie mieści się w kolumnie, pozwólmy mu widocznie (a nie ledwo) wyłamać się spoza jej ram.

#### Wcięcia w tekście

Pierwszy akapit, nawet ten znajdujący się po nagłówku, nie powinien być poprzedzony wcięciem w tekście. Decydując się na wcięcia w tekście, stosujmy standardowe typograficzne długości, czyli tak zwany firet — długość równa wysokości stopnia tekstu, z którego korzystamy. Innymi słowy, jeśli stosujemy krój pisma, którego stopień wynosi 11 punktów, to wcięcie powinno mieć długość 11 punktów (mniej więcej dwie spacje, a nie pięć) 1 . W celu oddzielenia poszczególnych akapitów używajmy *albo* większych odstępów pomiędzy nimi, *albo* wcięć w tekście — *nigdy* obu tych technik jednocześnie.

 $1$  W większości krojów pisma szerokość firetu jest równa szerokości liter "M" i "W" — *przyp. tłum.*

#### Tylko nie Helvetica!

Jeśli biuletyn sprawia wrażenie bezbarwnego i ponurego, możemy go łatwo ożywić, stosując wyrazisty, mocny, bezszeryfowy krój pisma dla nagłówków. Ale nie Helvetikę! Kroje takie jak Helvetica czy Arial, preinstalowane na naszych komputerach, nie są wystarczająco grube, aby zapewnić naszemu tekstowi odpowiedni kontrast. Warto zatem zdecydować się na którąś z grup bezszeryfowych krojów zawierającą zarówno ich "ciężkie", pogrubione wersje, jak i te "lekkie" (na przykład Eurostile, Formata, Syntax, Frutiger czy Miriad). Skorzystajmy z pogrubień w przypadku nagłówków oraz wyodrębnionych z tekstu cytatów, a okaże się, że różnica jest kolosalna! Nagłówki można także wyróżnić za pomocą jakiegoś ozdobnego kroju pisma. Warto też zastanowić się nad ich kolorem.

#### Przystępny układ tekstu głównego

Aby zwiększyć czytelność tekstu głównego, skorzystajmy z którejś z klasycznych czcionek szeryfowych (np. Garamond, Jenson, Caslon, Minion czy Palatino) lub z lekkiego pisma "maszynowego" (np. Clarendon, Bookman, Kepler czy New Century Schoolbook). Krój, który masz w tej chwili przed oczyma, to Warnock Pro Light firmy Adobe. Jeśli wybierzesz czcionkę bezszeryfową, powiększ nieco odstępy pomiędzy poszczególnymi liniami tekstu i skróć wersy.

#### Foldery

Za pomocą folderu możemy w szybki i niedrogi sposób poinformować świat o naszym nowo otwartym sklepie z domowymi szarlotkami, o szkolnej zbiórce pieniędzy czy nadchodzącej zabawie terenowej. Dynamiczny, dobrze zaprojektowany folder może stać się prawdziwym magnesem przyciągającym wzrok czytelników, którzy w ten wspaniały i bezbolesny sposób mają okazję dowiedzieć się czegoś nowego.

Wystarczy uzbroić się w podstawowe zasady projektowania, a będziemy w stanie sami opracować atrakcyjny folder. Wskazówki zawarte na kolejnych stronach z pewnością nam w tym pomogą.

Ciekawy folder może stanowić nasze podstawowe narzędzie marketingowe.

Zanim zabierzemy się za projektowanie folderu, złóżmy kartkę papieru w odpowiadający nam kształt, a następnie na każdej stronie zróbmy notatki. Wyobraźmy sobie, że folder właśnie wpadł nam w ręce — w jakiej kolejności przeglądalibyśmy poszczególne strony?

**Url's Special High-Octane Java Blend is now available!** <sup>Got a</sup><br>Deadline? Grab a Lifeline! Drink up. Mouse on.

Cały czas pamiętajmy o kolejności, w jakiej poszczególne strony naszego folderu będą pojawiać się przed oczyma czytelnika. Kiedy go otworzy, pierwszą rzeczą, jaką zobaczy, nie powinny być na przykład dane kontaktowe czy informacje o prawach autorskich.

Wymiary poszczególnych złożonych stron folderu nie są takie same z przodu i z tyłu! Kiedy już złożymy naszą próbną kartkę papieru, zmierzmy ją od lewej do prawej zarówno z przodu, jak i z tyłu. **Nie wystarczy po prostu podzielić szerokości kartki na trzy równe części** — nie zda to swojego egzaminu, ponieważ ostatni złożony panel musi zmieścić się pod pierwszym.

Co ważne, nie należy zapominać o zagięciach — nie chcemy przecież, aby cenne informacje zgubiły się gdzieś na liniach dzielących poszczególne panele folderu! **Jeśli natomiast nasz tekst charakteryzuje się wyraźnym wyrównaniem** na każdej ze stron folderu, możemy pozwolić sobie na umieszczenie ilustracji pomiędzy kolumnami tekstu (na **marginesie wewnętrznym**) i na zagięciach (patrz przykład na stronie 132).

> Przedstawiony po lewej stronie sposób złożenia folderu "na trzy" jest zdecydowanie najpopularniejszy w przypadku tego typu materiałów, gdyż świetnie spisuje się przy standardowych, "listowych" rozmiarach papieru. Istnieje jednak wiele innych sposobów składania folderów — wystarczy zapytać w drukarni.

 Wszystkie przykłady folderów, znajdujące się na następnych stronach, dotyczą właśnie takiego standardowego sposobu składania papieru, jaki przedstawiono obok. Wymiary kartki to 279×216 mm.

#### Czego nie robić

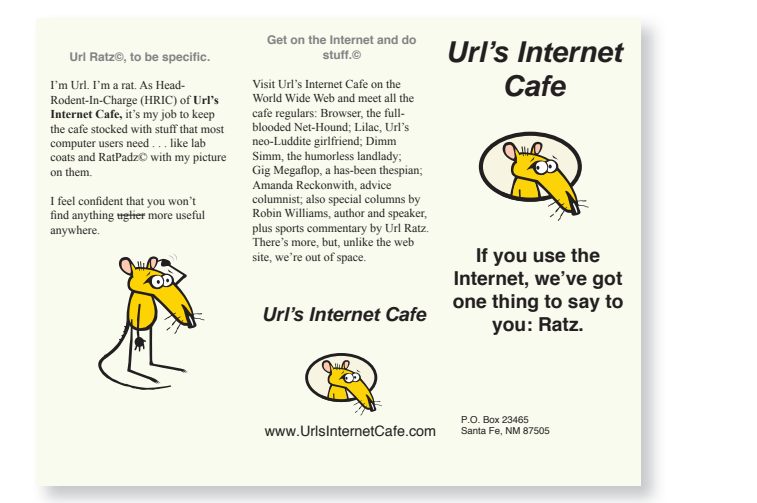

 $\blacktriangle$  Nie stosuj na okładce (i na pozostałych stronach) wyśrodkowania i wyrównania do lewej krawędzi jednocześnie! Wybierz jedną z tych technik. Błagam!

#### **Url's Shirts and Lab Coats Url's Coffee Url's RatPadz©** Url's t-shirts, sweatshirts, and If you've noticed you're spending Why be half-ratty? Live the dream. polo shirts (and, yes, lab coats) are lots more time at the old computer Express your Internet-bias with Url's designed specially for those of us<br>who don't mind using fashionwear<br>as a desnerate cry for help. If you'y than you used to, welcome to the designed specially for those of us who don't mind using fashionwear as a desperate cry for help. If you've  $RatPadz@.$ club. For what it's worth, here's our These are just some of the items<br>available in the Rat Cache. And Url, best advice from hardcore computer ever designed a web site, you know users: stock up on good coffee, pref-<br>erably coffee created by a team of what we mean. pack-Rat that he is, keeps dreaming<br>up new stuff to add to the collection. computer professionals and a small, Every garment is top quality, just fabulous coffee company as you would expect from any operain Santa Fe, New Mexico. Url's When you go online to visit Url's Internet Cafe offers three different Internet Cafe, you'll find more than tion whose spokesperson is a rodent. You can see the entire collection, blends that fit this description. great gift ideas. You'll discover a<br>whole RatzNest of information and including Browser the full-blooded<br>Net-Hound, on the World Wide Web. Buy them at **www.UrlsInternet-** $\Gamma$  Cafe.com. entertainment. **Url's Coffee Mugs** www.UrlsInternetCafe.com.  $\overline{\phantom{a}}$ **Url's** Sure, you can drink coffee from any  $\mathbb{C}$ old mug. But wouldn't it be nice to have a mug that tells the world just<br>how deep into this web stuff you MCX.6T  $\circledR$ really are? These mugs make great<br>gifts for clients, business associates<br>relatives, or friends. Give a client a really are? These mugs make great gifts for clients, business associates, relatives, or friends. Give a client a Drink our mug and he'll understand why his<br>project hasn't been finished. Or just Get on the coffee in one Internet buy one for yourself! of our mugs! and do stuff.© coffee in one

 $\triangle$  Nie stosuj kroju pisma o stopniu wynoszącym 12 punktów dla głównego tekstu. Czcionka o takim rozmiarze nie tylko wygląda na mało wyrafinowaną, ale jest po prostu za duża na tę szerokość kolumn, z jaką spotykamy się w standardowych trzyczęściowych folderach.

Nie umieszczaj tekstu zbyt blisko marginesów. Pamiętaj, że cały projekt zostanie złożony wzdłuż zagięć znajdujących się w środku wewnętrznych marginesów. W przeciwieństwie do biuletynu, kolumny w folderze muszą być od siebie nieco bardziej oddalone.

#### Warto spróbować

l.

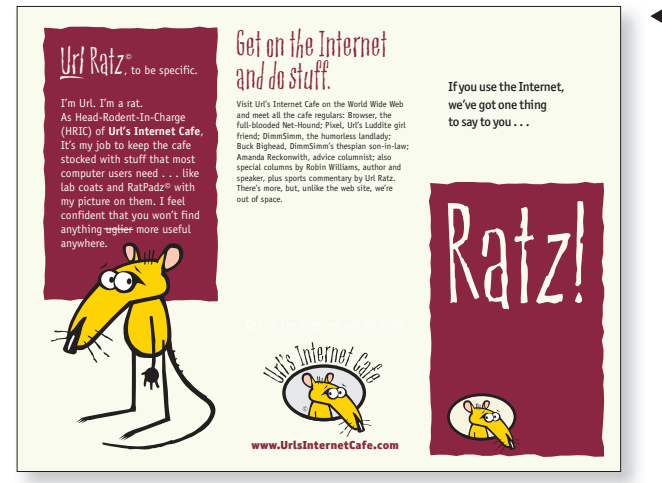

Który panel czytelnik zobaczy w pierwszej kolejności, a który w następnej? Projekt tego folderu pozwala odbiorcy zapoznawać się z ofertą firmy krok po kroku.

 $\blacktriangle$  Przedni panel to dość mocne i wyraziste powitanie czytelnika, który już na drugim panelu zapoznaje się z firmową maskotką po to, aby w końcu otworzyć cały folder.

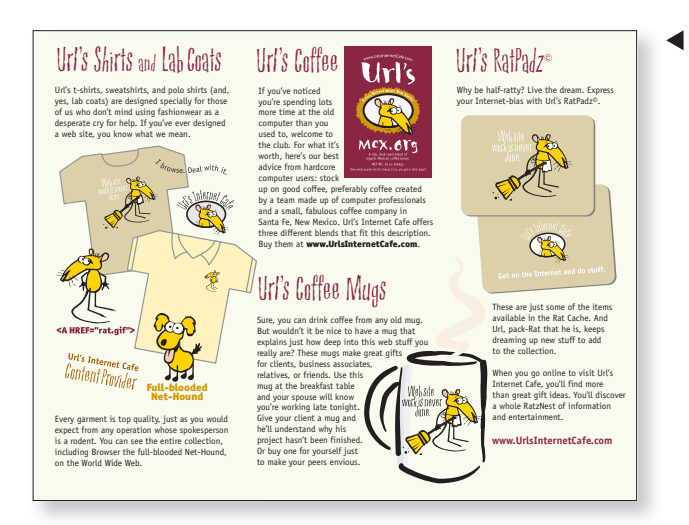

Zauważ, w jaki sposób skorzystano tutai z kontrastu kolorów oraz rozmiarów.

 $\triangle$  Baw się ilustracjami ze swojego folderu — powiększaj je, nakładaj na siebie, otaczaj tekstem i przekrzywiaj. Wszystko to jest dozwolone, jeśli tylko w projekcie widoczna jest solidna struktura.

Czy widzisz, że jedyne elementy, które przecinają margines wewnętrzny (przestrzeń pomiędzy kolumnami tekstu), to ilustracje? Tylko one bowiem nie "zgubią się" na zagięciach.

#### Projektowanie folderów — wskazówki

Początkujący graficy projektujący foldery borykają się z wieloma problemami, o których mówiliśmy już w przypadku biuletynów — brak kontrastu, brak wyrównania i nadmierne użycie krojów, takich jak Helvetica czy Arial. Oto krótkie podsumowanie podstawowych zasad projektowania i użycia ich w trakcie pracy nad folderami.

#### Kontrast

Tak jak w każdym innym projekcie, kontrast nie tylko wizualnie ożywia stronę tekstu, przyciągając tym samym wzrok odbiorcy, ale także pomaga stworzyć swego rodzaju hierarchię wśród informacji, dzięki czemu czytelnik może szybko omieść wzrokiem folder i dowiedzieć się, czego tak naprawdę dotyczy. Warto zatem korzystać z zasady kontrastu zarówno w odniesieniu do krojów pisma i obwódek, jak i w przypadku kolorów, odległości czy rozmiarów poszczególnych elementów. Pamiętajmy też, że kontrast tylko wtedy zda egzamin, jeśli będzie wyraźny — jeżeli zatem dwa elementy nie są do końca takie same, postarajmy się, aby **bardzo** się od siebie różniły. W przeciwnym wypadku będzie wyglądać to na pomyłkę. Nie żałujmy sobie!

#### Powtarzanie

Powtarzanie poszczególnych elementów w naszym projekcie nada mu **spójny wygląd**. Warto zatem powtarzać kolory, kroje pisma, obwódki, punktory czy sposoby rozmieszczenia tekstu.

#### Wyrównanie

Wiem, że się powtarzam, ale kwestia wyrównania wydaje się niezwykle ważna, a jego brak zawsze oznacza problemy. **Wyraźne, ostre krawędzie** oznaczają wyraźny, ostry efekt. Połączenie kilku sposobów wyrównania (do lewej i do prawej krawędzi oraz wyśrodkowania) z reguły kończy się słabym, byle jakim efektem.

Raz na jakiś czas możemy celowo przełamać wyrównanie (tak jak na poprzedniej stronie). **Najlepiej mieć wtedy do dyspozycji inne dobrze widoczne wyrównania**, które będą kontrastować z wysuniętym elementem.

#### Odległość

Stosowanie zasady odległości, czyli **grupowania** podobnych elementów, jest wyjątkowo ważne w projektach materiałów takich jak foldery — mamy tu bowiem do czynienia z wieloma wątkami zebranymi pod jednym wspólnym tematem. Odległość, w jakiej poszczególne elementy znajdują się od siebie, decyduje o ich bliskości tematycznej.

i,

Aby poprawnie rozmieścić informacje w folderze, **należy poznać działanie oprogramowania, w które wyposażony jest nasz komputer** — tylko w ten sposób uda nam się stworzyć odpowiednie odstępy pomiędzy akapitami (przed lub za nimi) bez uderzania dwukrotnie w klawisz *Enter*. Aż tak duża przerwa pomiędzy akapitami jest nam niepotrzebna — rozdzielamy w ten sposób elementy, które w rzeczywistości powinny znajdować się bliżej siebie. Co więcej, wciskając dwa razy *Enter*, dopuszczamy do sytuacji, w której odstęp pomiędzy nagłówkiem a tekstem umieszczonym *nad* nim jest taki sam jak odległość pomiędzy nagłówkiem a tekstem umieszczonym *pod* nim. Tego należy unikać. To również najprostszy sposób na zbytnie oddzielenie od siebie wypunktowanych informacji. Warto zatem zaznajomić się z własnym oprogramowaniem!

#### Pocztówki reklamowe

Pocztówki to doskonałe narzędzie do przyciągania uwagi odbiorcy. Są bowiem materiałem stricte wizualnym, ich efekt jest natychmiastowy — nie musimy się mocować z kopertami i obawiać, że skaleczymy się ostrą krawędzią kartki. Powyższe powody mogą działać też na naszą niekorzyść — brzydka, pozbawiona wyrazu pocztówka to tak naprawdę strata czasu. Dla każdego.

Aby tego uniknąć, warto pamiętać o następujących sprawach:

**Bądźmy oryginalni.** Pocztówki większe niż standardowe oraz te o nieszablonowych kształtach będą wyróżniać się wśród masy innych materiałów w czyjejś skrzynce na listy. (Warto jednak najpierw dowiedzieć się na poczcie, czy pocztówka o dziwacznym kształcie wciąż będzie traktowana jako zwykła korespondencja).

**Pomyślmy o całej serii.** Pojedyncza pocztówka wywołuje "pojedyncze" wrażenie. Czego zatem dokonałaby cała seria?

**Bądźmy konkretni.** Dokładnie wyjaśnijmy adresatowi, w jaki sposób może skorzystać na współpracy z naszą firmą (oraz co musi zrobić, aby osiągnąć tę korzyść).

**Bądźmy zwięźli.** Z przodu pocztówki wystarczy umieścić krótką, przyciągającą uwagę wiadomość. Wszelkie mniej ważne szczegóły mogą znaleźć się na odwrocie.

**Jeśli to możliwe, użyjmy kolorów.** Kolor to magnes dla oka — świetnie nadaje się do przyciągania uwagi. A poza tym projektowanie w kolorze to świetna zabawa!

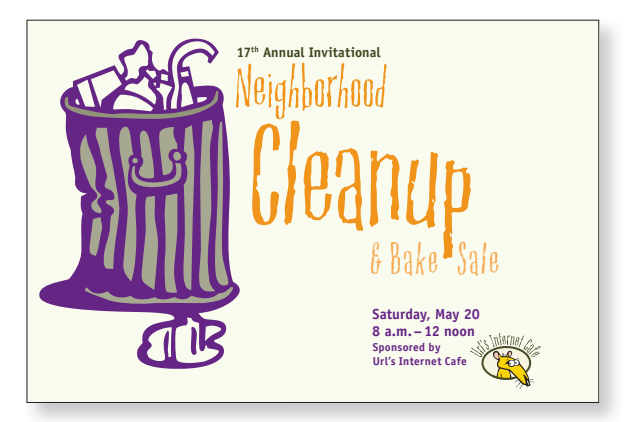

▲ Pamiętajmy, że pusta przestrzeń to także jeden z elementów naszego projektu.

#### Czego nie robić

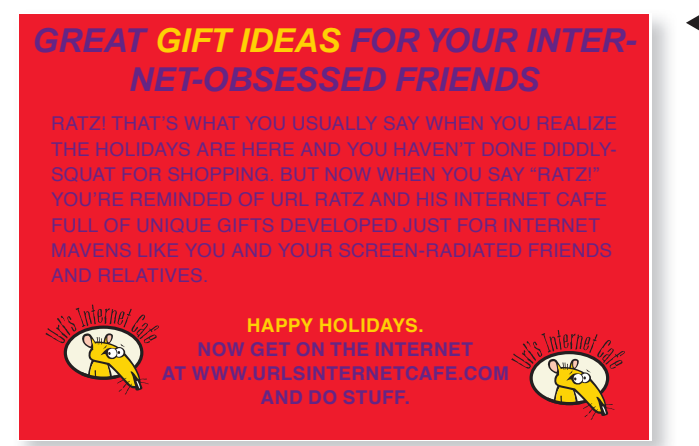

 Dlaczego ten nagłówek jest nieudany?

 $\blacktriangle$  Nie stosuj takich czcionek, jak Helvetica, Arial, Times czy Sand, w I2-punktowym stopniu.

Nie wpisuj całego tekstu wersalikami — trudno się je czyta, więc nikt nie zada sobie trudu, aby przebrnąć przez tekst na Twojej pocztówce. W końcu nikt Cię o nią nie prosił, nieprawdaż?

Aby jasno wyrazić dany komunikat, skorzystaj z zasady kontrastu oraz odległości.

#### *Great GIFT IDEAS for your* **Internet-obsessed friends** the hold is a did in the model of the set of the set of the set of the set of the set of the set of the set of

Ratz! That's what you usually say when you realize the holidays are here and you haven't done diddlysquat for shopping. But now when you say "Ratz!" you're reminded of Url Ratz and his Internet Cafe

full of unique gifts developed just for Internet mavens like you and your screen-radiated friends and relatives. **www.urls**InternetCafe.com **www.urls** 

*Happy Holidays!* 

*Now get on the Internet at www.UrlsInternetCafe.com and do stuff.*

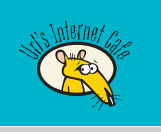

 $\triangle$  Wskazówki, o których była mowa przy okazji wizytówek (patrz strony III – II4), dotyczą również pocztówek reklamowych: nie "upychaj" informacji po kątach, nie staraj się na siłę zapełniać pustej przestrzeni i unikaj stosowania tych samych lub prawie tych samych rozmiarów dla każdego elementu.

#### Warto spróbować

#### Great gift ideas for your Inter net ob sessed friends greatures for the formulations of the formulation of the series of the series of the series of the series of t<br>great the series of the series of the series of the series of the series of the series of the series of the se nomo<br>odfriende

**Ratz!** That's what you usually say  $\frac{1}{2}$  when you realize the holidays are here and you haven't

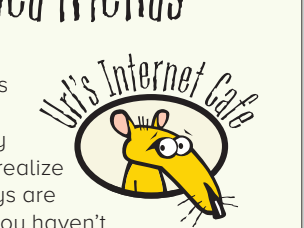

nere and you navent<br>done diddly-squat for shopping. But aone alaalg-squat lor shopping. L<br>now when you say "Ratz!" you're now when you suy "Rutz:" you reminded of Url Ratz and his Internet remmaed of on Ratz and his internet<br>Cafe full of **unique gifts** developed care fait of **urifue gifts** developed<br>just for Internet mavens like you and your screen-radiated friends and **internet may be used** relatives. Happy Holidays. The movens the god and

Now get on the Internet at **UrlsInternetCafe.com** and do stuff. et on the Internet at Internet at Internet at Internet at Internet at Internet at Internet at Internet at Internet at Internet at Internet at Internet at Internet at Internet at Internet at Internet at Internet at Internet **Urbs**<br>Internet Cafe.com

and do stuff.

Spróbuj stworzyć pocztówke o niestandardowym rozmiarze: wysoką i wąską, niską i szeroką, nadzwyczaj dużą lub złożoną w pół.

Zanim zabierzesz sie za drukowanie, zanieś próbny wydruk na docelowym papierze i w docelowym rozmiarze na poczte — tam dowiesz się, czy spełnia wszystkie wymogi techniczne. Sporo informacji znajdziesz też w internecie<sup>i</sup>. Sprawdź również, ile wyniesie opłata za przesłanie pocztówki o niestandardowych wymiarach.

 Na przykład na stronie Poczty Polskiej: *http://w w w.poczta-polska .pl/* — *przyp. tłum.*

Jak w przypadku każdego materiału, który ma na celu natychmiastowo przyciągnąć wzrok odbiorcy, pogrupuj informacje zgodnie z hierarchią ważności, tak aby czytelnik mógł tylko zerknąć na pocztówkę i podjąć szybką decyzję o dalszej lekturze lub jej zaniechaniu.

#### $\int_{\text{Cayp} \atop \text{rationality} } \frac{f}{\int_{\text{Cayp}} f(x)} \int_{\text{Cayp}} f(x) \, dx$ Internet-obsessed friends Ratz! That's what you usually say when you realize the holidays are here and and you Internet-obsessed friends  $h_{\text{max}}$  Ratz! That's what you usually say when you  $\mathbb{R}^{111}$   $\mathbb{R}^{11}$  realize the holidays are here and and you Great gift ideas for your

a DOCZ- | haven't done diddly-squat for shopping.  $f(x) = \frac{1}{\sqrt{2\pi}}$  But now when you say "Ratz!" you're  $32$  y  $\cup$  nq | reminded of Url Ratz and his Internet Cafe ekturze | full of unique gifts developed just for Internet  $\epsilon$ <sub>n</sub>  $\epsilon$ <sub>m</sub> avens like you and your screen-radiated friends and relatives. Happy Holidays. Now get on the Internet at **UrlsInternetCafe.com** and do stuff.

1

#### Projektowanie pocztówek reklamowych — wskazówki

Ułamek sekundy — takim czasem dysponujemy, aby przyciągnąć uwagę odbiorcy, który znajduje w skrzynce niezamawianą pocztówkę. I nieważne, jak bardzo ciekawy tekst się na niej znajduje — jeśli czytelnikowi nie przypadnie do gustu nasz projekt graficzny, nie będzie zagłębiał się w zawarte na pocztówce informacje.

#### $C_{\mathbf{P}}$

Na samym początku musimy się zastanowić, co chcemy osiągnąć za pomocą naszej pocztówki. Czy zależy nam, aby odbiorcy traktowali ofertę naszej firmy jako drogą i ekskluzywną? Jeśli tak, nasza pocztówka musi sprawiać wrażenie równie drogiej i ekskluzywnej co nasze produkty. A może zależy nam, aby odbiorcy towarzyszyło przeświadczenie, że właśnie trafiła mu się świetna okazja? Jeśli tak, nasza pocztówka nie może być zbyt wyrafinowana. Dyskonty spożywcze wydają niemałe pieniądze na wystrój wnętrz, który potęguje wrażenie "taniości" produktów. Nieprzypadkowo sklepy Saks Fifth Avenue<sup>1</sup> wyglądają zupełnie inaczej (począwszy od parkingów, a skończywszy na toaletach) od sklepów Kmart2 i wcale nie oznacza to, że ci drudzy wydali mniej pieniędzy na wystrój niż pierwsi. Każda z tych dekoracji służy określonemu celowi i jest skierowana do konkretnej grupy konsumentów.

#### Przyciąganie uwagi

Zaprojektowanie pocztówki, tak jak każdego innego materiału reklamowego, musi przebiegać zgodnie ze znanymi już zasadami: kontrastu, powtarzania, wyrównania oraz odległości. W przypadku pocztówki mamy jednak utrudnione zadanie. Musi ona bowiem w bardzo krótkim czasie skłonić odbiorcę do dalszej lektury. **Bądźmy zatem odważni** i nie bójmy się wyrazistych kolorów, zarówno jeśli chodzi o tusz, jak i o kolor papieru. Warto wybrać jakąś rzucającą się w oczy ilustrację — na rynku są dostępne liczne niedrogie czcionki obrazkowe i zbiory gotowych ilustracji, które można wykorzystać na wiele ciekawych sposobów.

#### Kontrast

W przypadku pocztówek reklamowych kontrast jest naszym największym sojusznikiem. Nagłówek powinien wyraźnie kontrastować z resztą tekstu, kolory również powinny się znacznie od siebie różnić i odbiegać od barwy papieru. Nie zapominajmy też, że dobrym źródłem kontrastu jest **biała przestrzeń**!

<sup>1</sup> Sieć luksusowych sklepów specjalistycznych w USA — *przyp. tłum.*

<sup>2</sup> Amerykańska sieć domów towarowych o charakterze dyskontowym — *przyp. tłum.*

#### Ogłoszenia do gazet

Dobrze zaprojektowane ogłoszenie do gazety może zdziałać prawdziwe cuda! Kluczem do sukcesu nie jest jednak w tym przypadku tylko i wyłącznie ładny wygląd ogłoszenia. Oto kilka wskazówek, dzięki którym nawet najbardziej ociekające seksem ogłoszenie przyniesie pożądane efekty:

**Wolna przestrzeń!** Podczas przeglądania gazety warto zwrócić uwagę, w jakie miejsca wędruje nasz wzrok. Na których ogłoszeniach oczy lądują automatycznie, a które faktycznie czytamy? Mogę się założyć, że każdy z nas czyta przynajmniej nagłówki ogłoszeń, w których jest więcej wolnego miejsca.

**Bądźmy błyskotliwi.** Nic nie może mierzyć się z błyskotliwym nagłówkiem. Nie pomoże nawet ciekawy projekt graficzny. (Jeśli jednak mamy oba te elementy, nasze możliwości są zdecydowanie większe!)

**Bądźmy konkretni.** Gdy nasz chwytliwy nagłówek już poskutkował i przyciągnął uwagę odbiorcy, następną rzeczą, jaka powinna znaleźć się w naszym ogłoszeniu, są konkretne informacje na temat tego, co należy zrobić, aby skorzystać z naszej oferty (nie zapominajmy o danych kontaktowych: numerze telefonu, adresie e-mail czy stronie internetowej).

**Bądźmy zwięźli.** Ogłoszenie to nie miejsce na dzielenie się z czytelnikami historią naszego życia. Skupmy się zatem na konkretach i nie odchodźmy od głównego tematu.

**Jeśli to tylko możliwe, użyjmy kolorów.** Kolor zawsze przyciąga wzrok, szczególnie gdy jest otoczony morzem szarego tekstu.

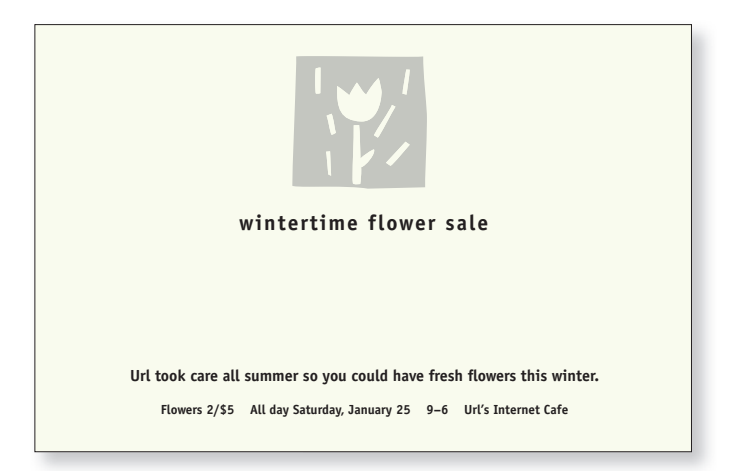

 $\triangle$  Ogłoszenia nie muszą być krzykliwe, aby przynieść pożądany efekt.

#### Czego nie robić

#### THIS IS THE TECHNOLOGY AGE. LAB COATS FOR SALE.

**You could also use a t-shirt that tells your You could also use a t-shirt that tells your clients the Internet facts of life. And coffees clients the Internet facts of life. And coffees blended specifically for web surfers.** 

You'll need matching mugs for the coffee and You'll need matching mugs for the coffee and most likely you'll want original RatPadz© to replace those clunky old mouse pads you have just lying around the office. most likely you'll want original RatPadz© to<br>eplace those clunky old mouse pads you have<br>just lying around the office.

Did we mention polo shirts, caps, gift boxes, and do-rags? Prepare yourself for the Technology Did we mention polo shirts, caps, gift boxes, and<br>do-rags? Prepare yourself for the Technology<br>Age: visit Url's Internet Cafe for great gift ides and a cafe full of educational, fun stuff. and a cafe full of educational, fun stuff.

Jeśli nagłówek nie przyciągnie uwagi czytelnika, nie przeczyta on tekstu głównego, bez względu na to, jak wielką czcionkę wybierzesz. (Jeśli zrezygnujesz z wpisywania całego tekstu wersalikami, będziesz mieć do dyspozycji nieco więcej miejsca na powiększenie nagłówka).

Nie wpisuj całego tekstu krojem o tym samym stopniu. Wyszczególnij nagłówek i pamiętaj, że jeśli uda Ci się za jego pomocą zainteresować odbiorcę, tak czy inaczej przeczyta on tekst główny, nawet jeśli będzie napisany czcionka www.UrlsInternetCafe.com **b** o 9-punktowym stopniu.

#### WOULD YOU BUY A LAB WOULD YOU BUY A LAB COAT FROM AN UGLY RAT? COAT FROM AN UGLY RAT?

You may not think so now, but just wait 'til you see the lab coats, tspecial coffees, teas, special coffees, teas, mugs, RatPadz©, and other great gift ideas at Url's Internet Cafe. You may not think so now, but just wait 'til you see the lab coats, tmugs, RatPadz©, and other great gift ideas at Url's Internet Cafe.

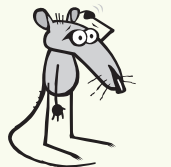

**www.UrlsInternetCafe.com www.UrlsInternetCafe.com** P.O. Box 23465 P.O. Box 23465 Santa Fe, NM 87505 Santa Fe, NM 87505 (505) 424-1115

But people don't come But people don't come here just to shop. It's a here just to shop. It's a cafe where just hangin' cafe where just hangin' shirts, caps, polo shirts, out is an art form. And when that sudden impulse to buy a lab coat out is an art form. And<br>when that sudden im-<br>pulse to buy a lab coat<br>hits, we've got 'em right here. So, if you think he's a sleazy, ugly rat, he's a sleazy, ugly rat, you're right. But come on, how many handsome lab coat sales men do you know? do you know? you're right. But come<br>on, how many hand-<br>some lab coat salesmen THIS IS THE TECHNOLOGY<br>
AGE. LAB COATS FOR SALE.<br>
You could also use a t-shirt that tells your<br>
clients the Internet facts of life. And coffees<br>
bended specifically for web surfers.<br>
You'll need matching mugs for the coff

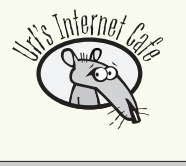

Nie "zapychaj" na siłę wolnej przestrzeni! Wiem, że każdy centymetr kwadratowy powierzchni reklamowej sporo kosztuje, ale biała przestrzeń jest również cenna i warta wydanych pieniędzy.

Nie wypełniaj ogłoszenia po brzegi, chyba że znajdują się w nim cenne i darmowe informacje, które faktycznie przydadzą się odbiorcy i których nie znajdzie w innych materiałach. Pozwól zaistnieć wolnej przestrzeni.

#### Warto spróbować

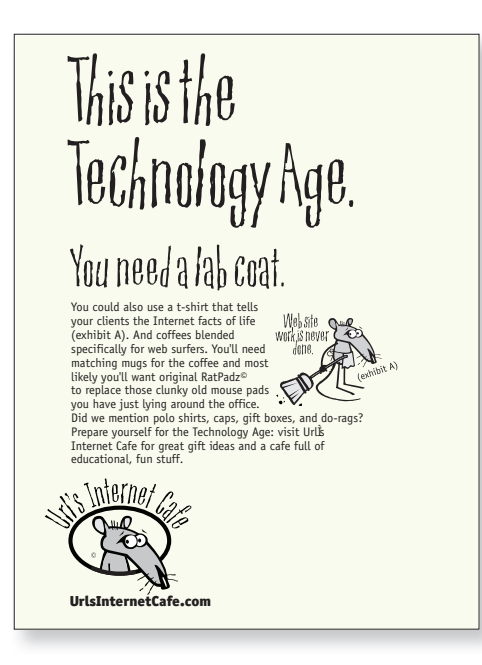

Wolna przestrzeń to nic złego. Cała sztuczka polega na tym, aby dobrze tę przestrzeń zaaranżować. Na pierwszym ogłoszeniu z poprzedniej strony znajduje się tyle samo wolnego miejsca co na ogłoszeniu obok — jednak w pierwszym przypadku jest ono chaotycznie rozsiane po całej kartce.

 **Rozmieść wolną przestrzeń tak samo świadomie, jak rozmieszczasz informacje w swoim projekcie.** Wystarczy zastosować się do czterech podstawowych zasad projektowania, a puste miejsce automatycznie znajdzie się tam, gdzie powinno być.

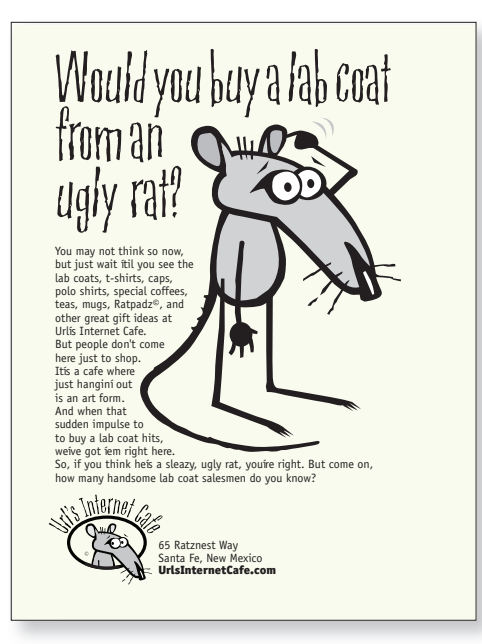

Tak jak w przypadku każdego innego projektu graficznego, pamiętaj o zasadach: kontrastu, powtarzania, wyrównania i odległości. Czy jesteś w stanie wskazać zastosowanie każdej z tych zasad w przykładowych ogłoszeniach na tej stronie?

#### Projektowanie ogłoszeń do gazet — wskazówki

Jednym z najczęstszych problemów pojawiających się w projektach ogłoszeń do gazet jest panujący w nich ścisk. Wiele osób prywatnych oraz firm, które płacą za zamieszczenie ogłoszenia w czasopiśmie, wychodzi z założenia, że należy zapełnić każdy centymetr kwadratowy płatnej powierzchni reklamowej.

#### Kontrast

i,

W przypadku ogłoszenia zamieszczanego w gazecie z zasady kontrastu musimy skorzystać nie tylko w obrębie samej reklamy, ale także pomiędzy nią a stroną, na której się znajduje. Najlepszym sposobem na stworzenie takiego kontrastu jest wykorzystanie wolnej przestrzeni. Poszczególne strony gazet mają to do siebie, że z reguły zapełnione są po brzegi różnymi informacjami. Ogłoszenie, w którym pozostawiono sporo wolnego miejsca, będzie wyróżniać się w gazecie i z pewnością przyciągnie wzrok odbiorcy. Wystarczy przeprowadzić prosty test. Otwórz gazetę (lub książkę telefoniczną) na jakiejkolwiek stronie i szybko ją przejrzyj. Gwarantuję, że jeśli jest tam choć trochę wolnej przestrzeni, wzrok automatycznie powędruje w jej kierunku. Dzieje się tak, gdyż puste miejsce stanowi kontrast dla ciasnej, pełnej informacji strony.

Jeśli wykorzystamy tę wolną przestrzeń, nagłówek naszego ogłoszenia nie musi być napisany wielką, grubą i krzykliwą czcionką, konkurującą z pozostałą zawartością kartki. Tak naprawdę być może wystarczy zastosować elegancki, naśladujący odręczne pismo krój lub klasyczną czcionkę w starym stylu — ciężka nie będzie tutaj wskazana.

#### Wybór kroju pisma

Papier gazetowy jest porowaty i szorstki, więc tusz będzie się po nim "rozchodzić". Nie warto zatem stosować kroju pisma z małymi, delikatnymi szeryfami lub bardzo wąskimi liniami, które w trakcie druku ulegną pogrubieniu — chyba że rozmiar kroju będzie na tyle duży, że wszystkie ozdobniki się utrzymają.

#### Funkcja negatywu

Nie należy korzystać z funkcji negatywu (czyli białych liter na ciemnym tle), gdy nie ma takiej potrzeby. Jeśli jednak z jakiegoś powodu musimy zastosować tę technikę, wybierzmy solidny, pozbawiony cienkich linii krój pisma — te bowiem zniknęłyby w momencie pojawienia się tuszu. Jak w każdym przypadku użycia funkcji negatywu użyj kroju pisma o stopniu odrobinę większym i grubszym, niż gdyby chodziło o zwyczajne pismo. To złudzenie optyczne i tak użyty krój pisma zawsze będzie wyglądał na mniejszy i cieńszy.

#### Strony internetowe

Chociaż projektowanie stron internetowych powinno przebiegać według tych samych czterech podstawowych zasad, o których bezustannie mowa w niniejszej książce (kontrast, powtarzanie, wyrównanie i odległość), szczególnie ważną rolę odgrywa tutaj zasada **powtarzania**. Pozostałe trzy oczywiście także mają sens i wpływają na ładny wygląd strony, ale to właśnie dzięki zasadzie powtarzania osoba odwiedzająca będzie wiedzieć, czy wciąż znajduje się na tej samej stronie internetowej. Należy zatem stworzyć konsekwentny system nawigacji i styl graficzny, dzięki czemu odbiorcy będą mogli upewnić się, że wciąż przebywają w obrębie tej samej strony. Aby to zrobić, wystarczy dokonać powtórzeń w zakresie kolorystyki, tych samych krojów pisma, przycisków czy podobnych do siebie elementów graficznych, umieszczonych w tych samych miejscach na każdej stronie.

Projektowanie strony internetowej znacznie różni się od pracy nad materiałami, które trafią do druku. Jeśli z projektowaniem stron internetowych spotykasz się po raz pierwszy i chcesz dowiedzieć się, od czego zacząć, polecam lekturę innej mojej książki, pt. *Projektowanie stron www. Jak to zrobić?*

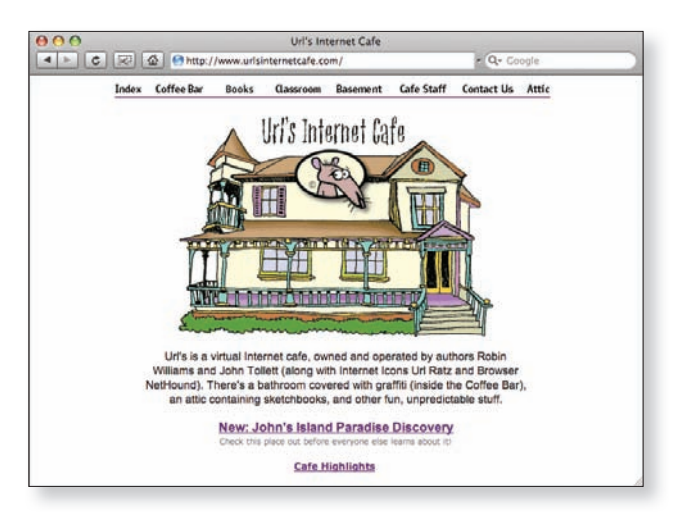

 $\triangle$  Strona internetowa powinna zachęcać do odwiedzin i do poruszania się po niej. Powyższa strona jest prosta i przejrzysta.

Świetnym przykładem wybitnej i użytecznej, a przy tym prostej i przejrzystej strony jest google.com.

#### Czego nie robić

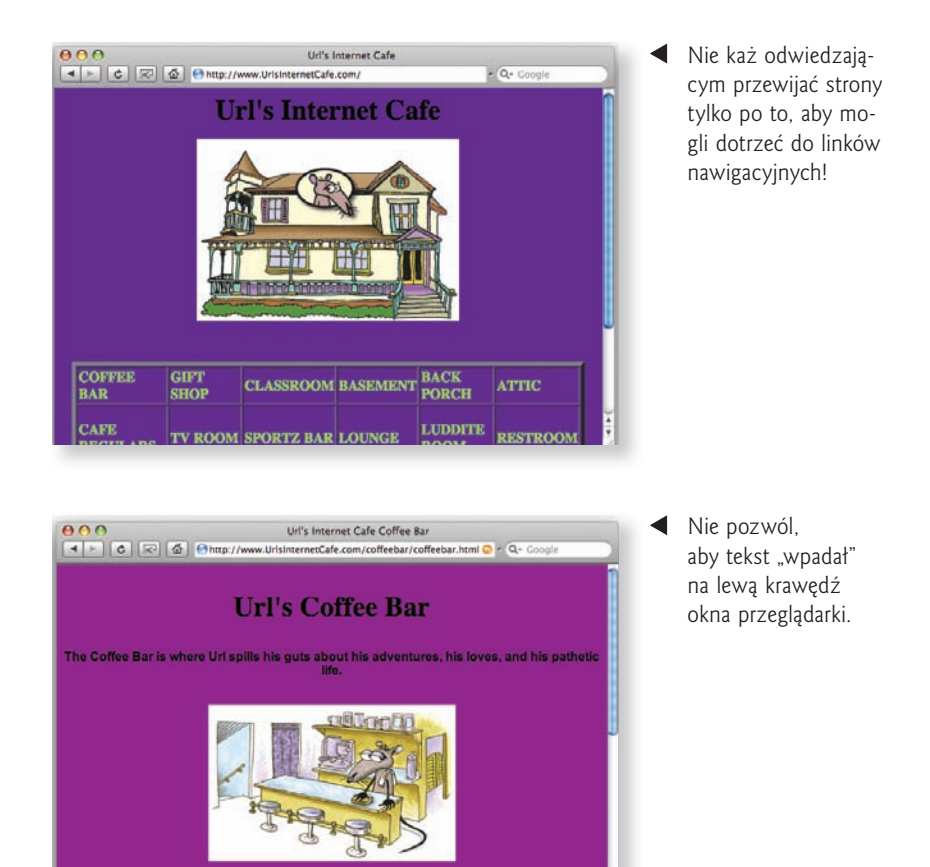

▲ Nie stosuj domyślnego niebieskiego koloru dla tekstu lub linków. To dobitna oznaka amatorskiego podejścia do projektowania stron internetowych.

Nie umieszczaj linków tekstowych w dużych, niezgrabnych polach z podkreślonymi ramkami.

Nie wpisuj tekstu głównego pogrubionym krojem pisma i nie dopuść do sytuacji, w której tekst będzie zajmował całą szerokość strony.

Nie ustawiaj błyszczącego tła dla tekstu, a już na pewno nie wtedy, gdy stosujesz błyszczącą czcionkę.

Nie każ odwiedzającym przewijać strony w poziomie! Nie przekraczaj maksymalnej 800-pikselowej szerokości strony. Zwróć szczególną uwagę na to, aby na stronie nie umieszczać tabelek szerszych niż 600 pikseli — chyba że chcesz wywołać wściekłość u osób próbujących wydrukować Twoją stronę.

#### Warto spróbować

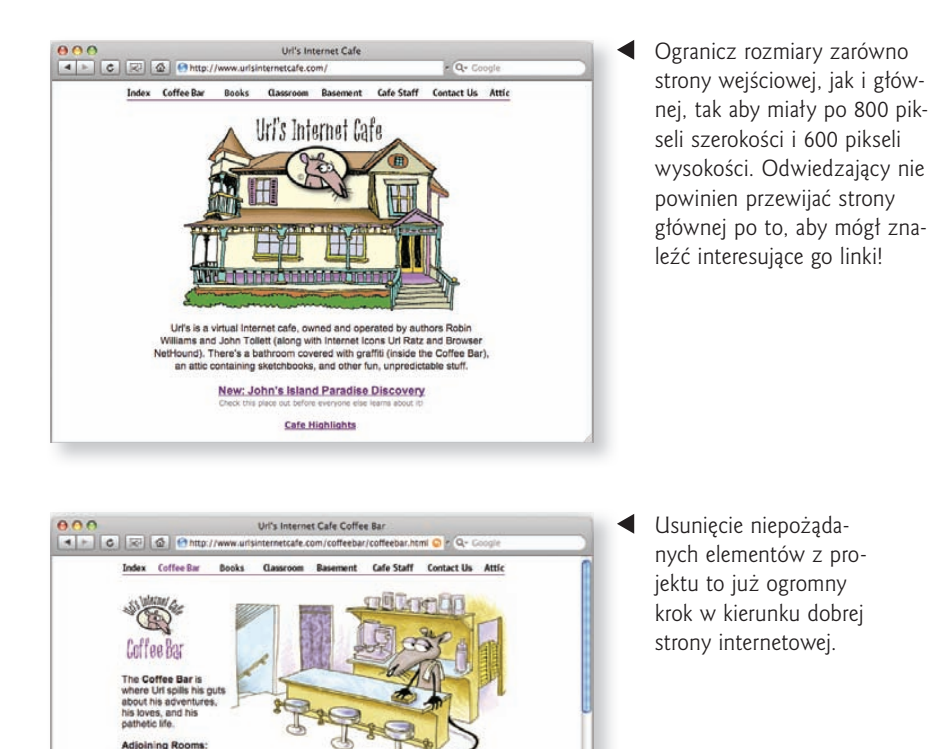

■ Przyjrzyj się stronom *Peachpit.com* lub *Adobe.com*. Postaraj się nazwać co najmniej pięć elementów, które zapewniają odbiorcy poczucie konsekwencji i sprawiają, że zawsze wie, na jakim portalu właśnie przebywa — bez względu na to, na której z podstron akurat się znajduje.

a recent trip to Kentucky for a <u>Robert Burns Supper,</u> cafe<br>cutive Robin W. and Uri stopped by radio station WUKY in<br>ington to be guests on the Curtaina@af show. Uri wasn't<br>wed to talk, but he had his digital camera with h

In his quest to bring original content to the Cafe web site, Url has<br>outdone himself by stowing away on a cruise ship. If you've<br>been thinking about a cruise, dick over to Url's Carribbaan<br>Cruise Photo Album. You just don'

Onar

Lex

asi

Wymień też różnice pomiędzy przykładami z tej oraz z poprzedniej strony niniejszej książki. Wypowiedzenie na głos poszczególnych cech projektu — zarówno tych dobrych, jak i złych — pomoże Ci w dalszej pracy z grafiką.

#### Projektowanie stron internetowych — wskazówki

Dwoma najważniejszymi czynnikami wpływającymi na sukces projektu strony internetowej są: **powtarzanie oraz przejrzystość/czytelność**. Odwiedzający naszą stronę nie powinien głowić się nad tym, w jaki sposób używać naszego systemu nawigacji, gdzie aktualnie się znajduje albo czy wciąż jest w obrębie naszej strony, czy raczej przeskoczył już pod inny adres.

#### Powtarzanie

i.

**Należy powtarzać pewne elementy wizualne na każdej podstronie** naszego projektu. Nie tylko powiadomimy w ten sposób odwiedzającego, że wciąż znajduje się na naszej stronie, ale także nadamy całości spójny i zgodny wygląd — czyli nieodłączne cechy każdego dobrego projektu.

Gdy już przejdziemy do poszczególnych podstron, odbiorca powinien znaleźć nawigację w tym samym miejscu, w tej samej kolejności i w tym samym stylu graficznym. Dzięki temu będzie mu łatwiej poruszać się po zawartości całej witryny, a my zapewnimy sobie w ten sposób obecność **czynnika jednoczącego** wszystkie podstrony.

#### Przejrzystość i czytelność

Lektura tekstu wyświetlanego na ekranie — czy to telewizora, czy komputera — nie należy do czynności łatwych i przyjemnych. Aby zatem uczynić czytanie z monitora jak najbardziej przystępnym, musimy w pewnym stopniu dopasować tekst do potrzeb stron internetowych.

**Linie tekstu powinny być nieco krótsze** niż na papierze. Tekst główny nigdy nie powinien zajmować całej szerokości strony, co oznacza, że należy umieścić go w ramce lub zastosować kod CSS (albo przynajmniej skorzystać z wcięcia akapitu, które przycina tekst zarówno z lewej, jak i z prawej strony). Uważajmy jednak, aby poszczególne wersy nie były za krótkie, co rozbijałoby strukturę zdań.

Jeśli chcemy dokładnie określić, w jakim kroju pisma ma się wyświetlać tekst (jeśli nie, można pominąć ten fragment) — z reguły ustawiony na kroje takie jak Helvetica czy Arial i Times czy Times Roman — najlepiej zestawić krój Geneva, Verdana lub Trebuchet z Helvetiką, a krój New York lub Georgia z krojem Times. Dzięki temu tekst wyświetlany na komputerach Macintosh będzie znacznie bardziej przejrzysty i czytelny. (Jeśli korzystamy z Maca, ustawmy czcionkę domyślną na New York zamiast Times, a będziemy zaskoczeni, z jaką łatwością przyjdzie nam czytanie stron internetowych. Jeśli jednak będziemy chcieli coś wydrukować, zmieńmy czcionkę z powrotem na Times). Kroje pisma takie jak Verdana czy Trebuchet można znaleźć na każdym aktualizowanym w przeciągu ostatnich kilku lat systemie operacyjnym — oba świetnie sprawdzą się jako czcionki dla tekstu głównego na stronach internetowych.